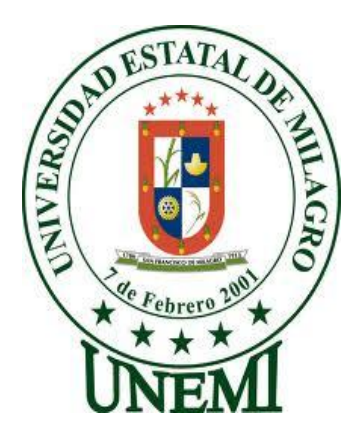

## **UNIVERSIDAD ESTATAL DE MILAGRO**

# **UNIDAD ACADÉMICA DE EDUCACIÓN SEMIPRESENCIAL Y A DISTANCIA**

# **PROYECTO DE GRADO PREVIO A LA OBTENCIÓN DEL TÍTULO DE LICENCIADO EN CIENCIAS DE LA EDUCACIÓN, MENCIÓN EN INFORMÁTICA Y PROGRAMACIÓN.**

# **TÍTULO DEL PROYECTO**

INCIDENCIA DE UN SISTEMA DE CONTROL CURRICULAR EN LA GESTIÓN ACADÉMICA DEL DOCENTE.

**AUTOR:** FORTUNATO RAUL AREVALO ALTAMIRANO

**Milagro, Noviembre - 2012**

**ECUADOR**

## **ACEPTACIÓN DEL TUTOR**

<span id="page-1-0"></span>Por la presente hago constar que he analizado el proyecto de grado presentado por el Sr. Arévalo Altamirano Fortunato Raúl, para optar al título de Licenciatura en educación básica con mención en informática y programación y que acepto tutoriar al estudiante, durante la etapa del desarrollo del trabajo hasta su presentación

Evaluación y sustentación.

Milagro, a los días 20 del mes de Enero del 2013

Lcda. Pacheco Mildred Msc.

\_\_\_\_\_\_\_\_\_\_\_\_\_\_\_\_\_\_\_\_\_\_\_\_\_\_\_\_\_\_

## <span id="page-2-0"></span>**DECLARACIÓN DE AUTORÍA DE LA INVESTIGACIÓN**

El autor de esta investigación declara ante el Consejo Directivo de la Unidad Académica de Educación Semipresencial y a Distancia de la Universidad Estatal de Milagro, que el trabajo presentado es de mi propia autoría, no contiene material escrito por otra persona, salvo el que esta referenciado debidamente en el texto; parte del presente documento o en su totalidad no ha sido aceptado para el otorgamiento de cualquier otro Título o Grado de una institución nacional o extranjera.

Milagro, a los 9 días del mes de Agosto de 2013

Arévalo Altamirano Fortunato Raúl CI 0923904031

## **CERTIFICACIÓN DE LA DEFENSA**

<span id="page-3-0"></span>EL TRIBUNAL CALIFICADOR previo a la obtención del título de LICENCIADO EN CIENCIAS DE LA EDUCACIÓN, MENCIÓN INFORMÁTICA Y PROGRAMACIÓN otorga al presente proyecto de investigación las siguientes calificaciones:

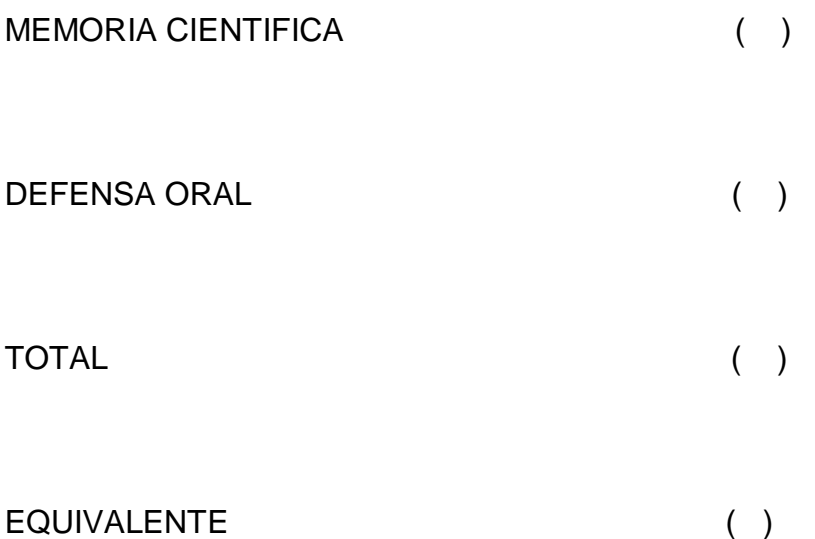

PRESIDENTE DEL **TRIBUNAL** 

PROFESOR DELEGADO PROFESOR SECRETARIO

## **DEDICATORIA**

<span id="page-4-0"></span>Para Issam, Adriano, José Andrés, Estefanía, Fortunato, Mercedes que me apoyaron durante este trabajo.

Fortunato Arévalo Altamirano

## **AGRADECIMIENTO**

<span id="page-5-0"></span>Mira que te mando que te esfuerces y seas valiente; no temas ni desmayes, porque yo Jesús tu Dios estará contigo a dondequiera que vayas.

Josué 1:9

Fortunato Raúl Arévalo Altamirano

## **CESIÓN DE DERECHOS DE AUTOR**

<span id="page-6-0"></span>Señor Licenciado

JAIME OROZCO HERNANDEZ, Msc.

RECTOR DE LA UNIVERSIDAD ESTATAL DE MILAGRO.

Mediante el presente documento, libre y voluntariamente procedo hacer entrega de la Cesión de Derecho del Autor del Trabajo realizado como requisito previo para la obtención de mi Titulo de Tercer Nivel, cuyo tema fue **INCIDENCIA DE UN SISTEMA DE CONTROL CURRICULAR EN LA GESTIÓN ACADÉMICA DEL DOCENTE** y que corresponde a la Unidad Académica de Educación Semipresencial y a Distancia.

Milagro 9 de Agosto del 2013

Arévalo Altamirano Fortunato Raúl CI 0923904031

#### **RESUMEN**

<span id="page-7-0"></span>La ayuda que brinda el Ministerio de Educación de Ecuador a través de su portal, con aplicaciones web para las instituciones educativas, capacitaciones a los docentes y administrar sus datos personales (SIGEE, SIPROFE, SIME), pero no existe una aplicación que ayude al docente a administrar y gestionar su labor dentro y fuera de las horas curriculares estableciendo un margen de error en su labor, permitiendo que el avance tecnológico y las inversiones del gobierno generen una desigualdad el momento de dar sus reportes. La población objeto de estudio son los docentes de la Unidad Educativa Eloy Alfaro, los cuales se buscó un parámetro común para brindar la ayuda al momento de registrar las actividades de los alumnos y generar reportes del seguimiento y control de los procesos y acciones en la actividad escolar. Es por esta razón que se implementó una aplicación web de gestor de archivos que va ayudar a la comunidad educativa a tener un mejor control y dar reportes actualizados y seguimiento a las acciones que los alumnos realizan dentro de la institución, ayudando al maestro en su labor diaria

#### **ABSTRACT**

<span id="page-8-0"></span>The assistance provided by the Ministry of Education of Ecuador through its portal, web applications for educational institutions, training teachers and manage your personal data (SIGEE, SIPROFE, SIME), but there is an application that helps the teacher to administer and manage their work inside and outside curriculum hours establishing a margin of error in their work, allowing technological advances and government investments generate unequal time to give their reports. The population under study are the teachers of the Education Unit Eloy Alfaro, which sought a common parameter to provide assistance when registering the student activities and generate reports for monitoring and control of processes and actions in the activity school. It is for this reason that we implemented a Web application file manager that will help the educational community to have better control and provide updated reports and follow up actions that students performed within the institution, helping the teacher in his work daily

## **INDICE**

<span id="page-9-0"></span>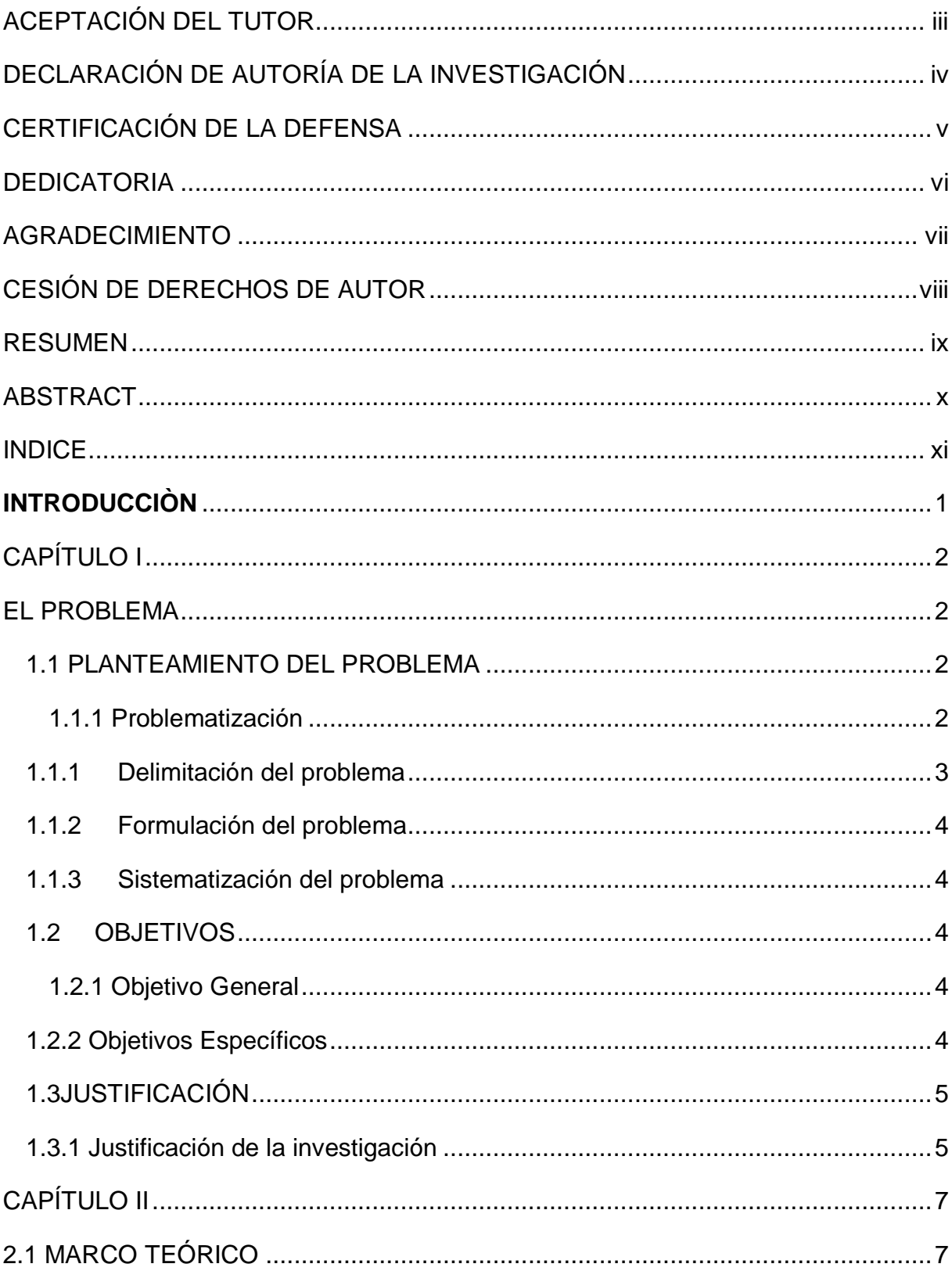

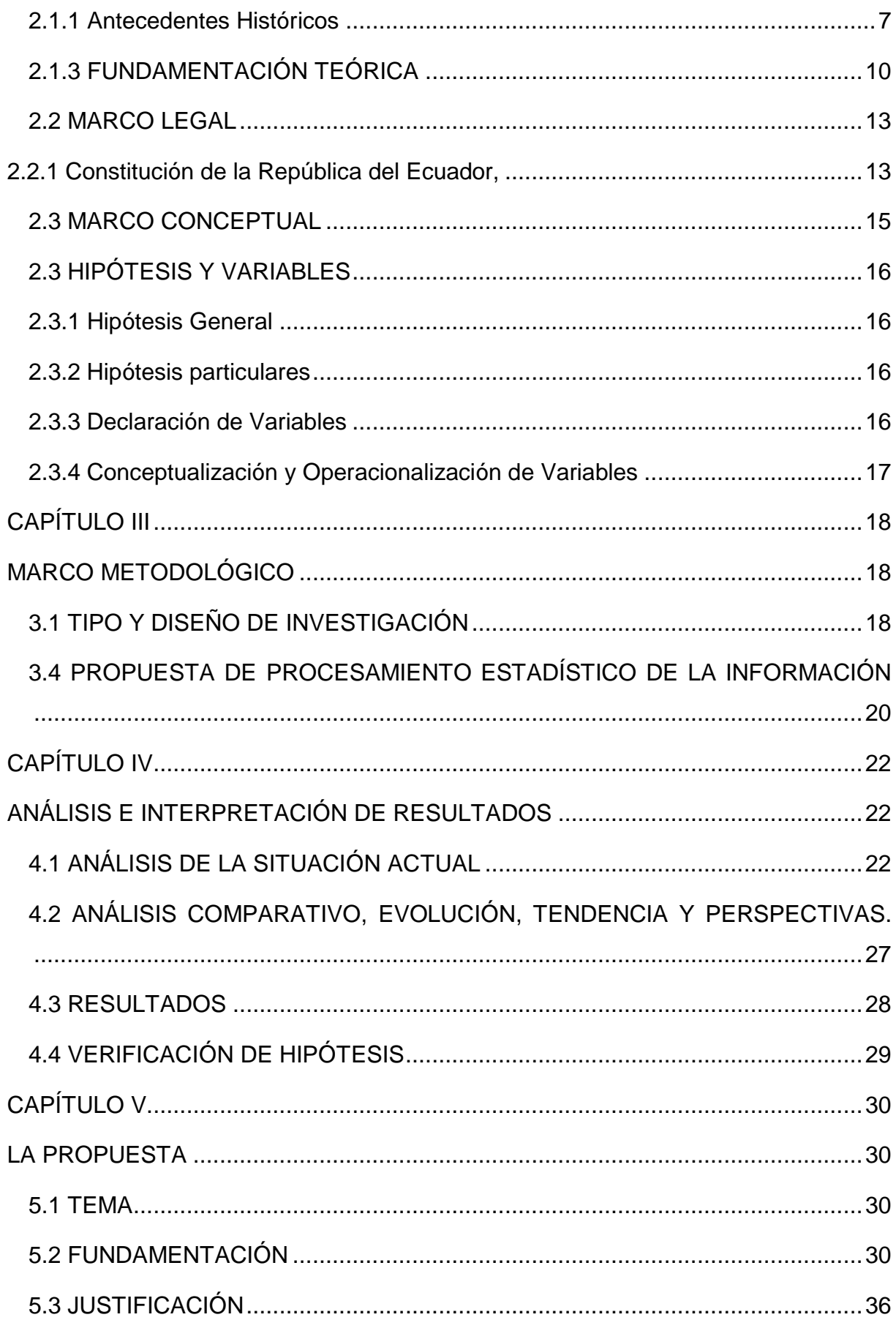

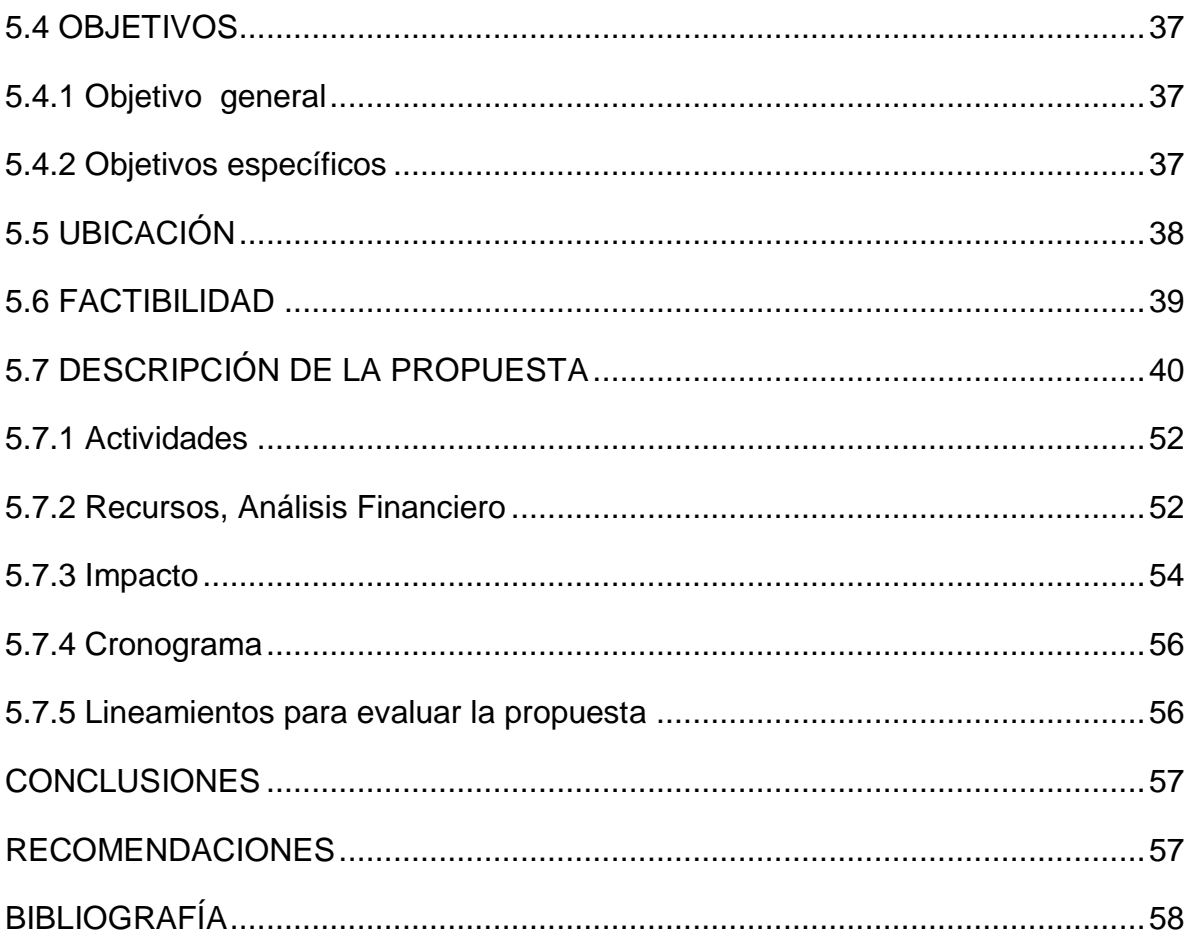

## ÍNDICE DE CUADROS

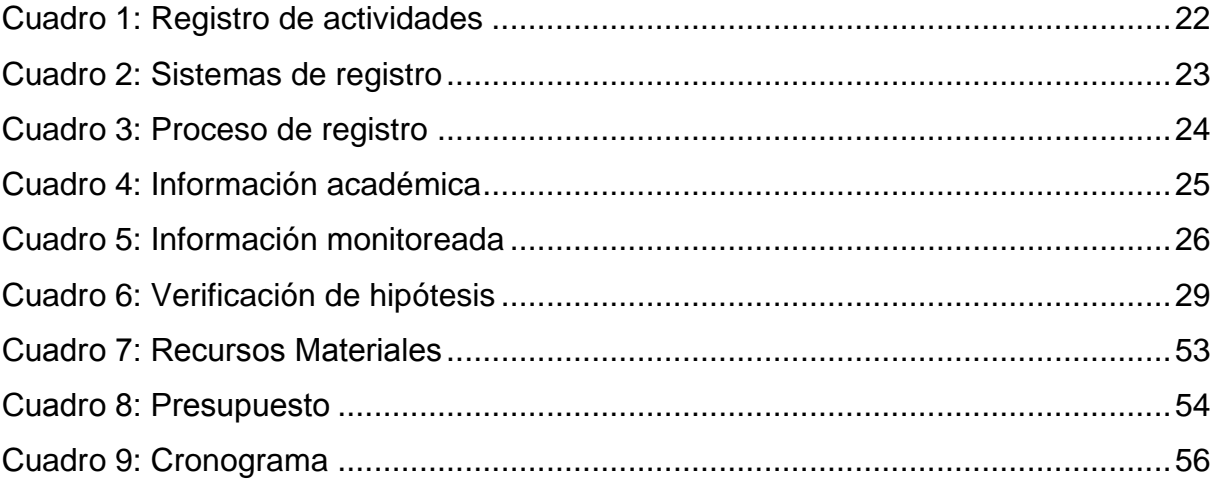

## ÍNDICE DE FIGURAS

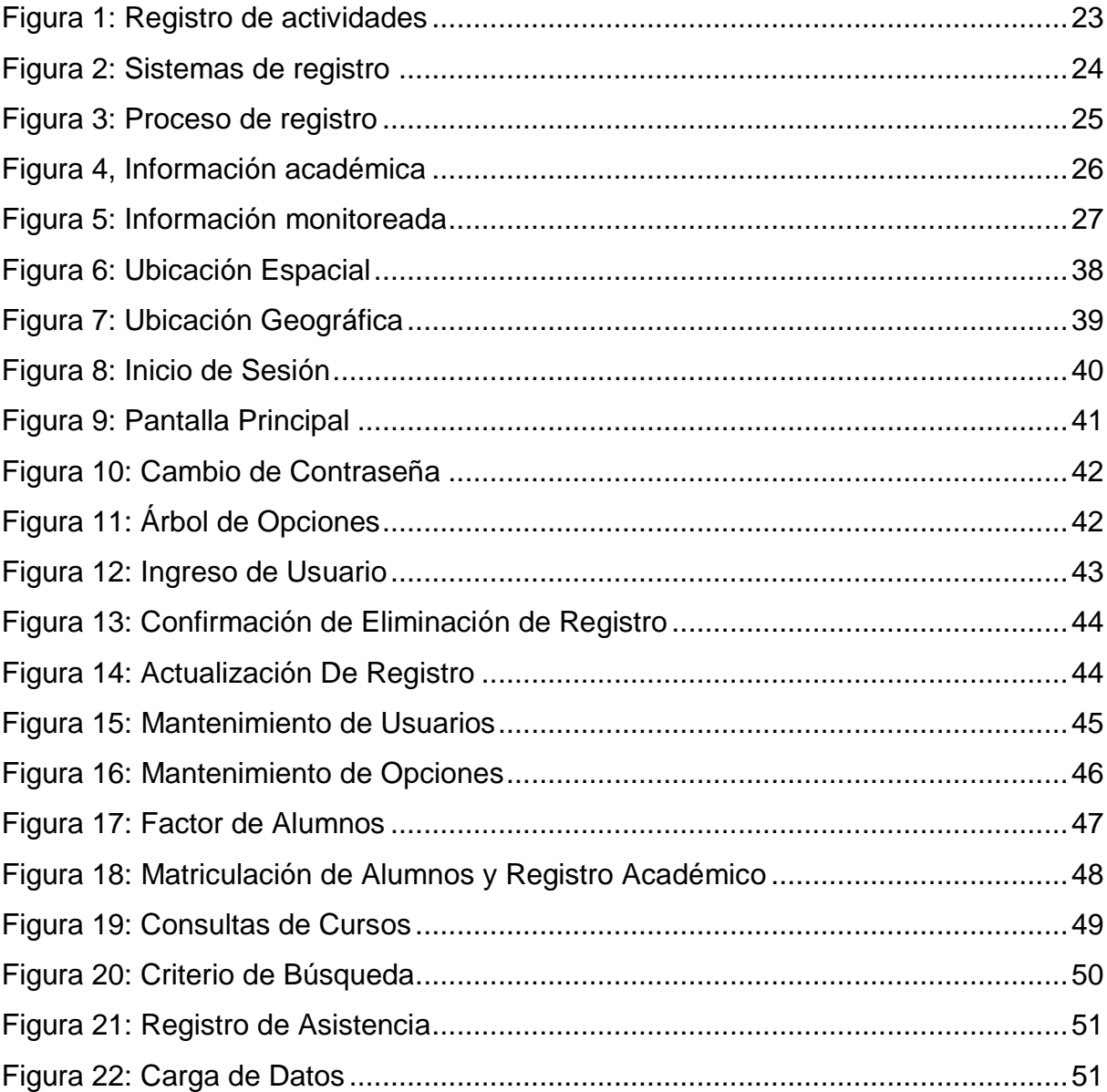

### **INTRODUCCIÒN**

<span id="page-14-0"></span>Este proyecto de investigación está compuesto por cinco capítulos, en los cuales se respaldan todo el trabajo de análisis que proporciono obtener una propuesta coherente y efectiva.

El capítulo I.- Describe la problemática, formulación, establecimiento de objetivos, hasta terminar en la justificación.

El capítulo II.- Comprende el marco teórico con sus adecuados antecedentes y fundamentación teórica donde se dejan sentadas las teorías que permite dar pasó a un trabajo científico.

El capítulo III.- Comprende la metodología con el diseño y selección de la muestra a quienes se les aplico los instrumentos de recolección de información, como las entrevistas y encuestas, así como el respectivo procedimiento estadístico de la información obtenida.

El Capítulo IV.- Se muestra los resultados de la investigación, donde se procedió a elaborar tablas o cuadros estadísticos y diagramas de pastel, dando énfasis a aquellos resultados que permitieron verificar las variables de la investigación.

El Capítulo V.- La propuesta, que hace referencia al diseño de una aplicación web mediante java y java script para gestionar la labor del docente en las horas extracurriculares, mejorando el tiempo de respuesta y optimizando la labor curricular.

## **CAPÍTULO I**

### **EL PROBLEMA**

#### <span id="page-15-2"></span><span id="page-15-1"></span><span id="page-15-0"></span>**1.1 PLANTEAMIENTO DEL PROBLEMA**

#### <span id="page-15-3"></span>**1.1.1 Problematización**

La aplicación de las nuevas tecnologías ha aportado positivamente a la educación mediante la implementación de aulas virtuales que impulsan la formación profesional en línea y el manejo de las actividades del docente a través de un software. Esta tendencia radica en la facilidad que provee los sistemas informáticos acortando distancias y mejorando el tiempo en la comunicación. La innovación del software enfocados a la educación ha permitido que las instituciones fortalezcan las relaciones entre los componentes de la comunidad educativa; las ventajas que se le atribuyen al uso de sistemas informáticos como herramienta de mejora en el triángulo de aprendizaje (profesor – alumno - contenidos) consiste en la funcionalidad informativa que le permite al docente organizar sus contenidos y actividades de acuerdo a las necesidades de los estudiantes.

En la Unidad Educativa "Eloy Alfaro" Del Cantón Yaguachi De La Parroquia Virgen De Fátima una de las mayores barreras que existe es la falta de una herramienta informática que permita llevar de mejor manera el control académico de los estudiantes, dado que en la actualidad se lo realiza con recursos tradicionales (libretas de apunte, hojas de seguimiento, hojas de asistencia, libros de citaciones, leccionarios etc.) no son suficientes para apoyar a la gestión del docente. Se

necesita recursos tecnológicos (hardware y software) que faciliten la labor durante las horas extracurriculares.

La falta de esta herramienta permite que exista una inexactitud al dar información académica del alumno quedando en duda la gestión del docente.

Sin esta herramienta de control en las actividades del docente en las horas extracurriculares no se puede evidenciar el trabajo que realiza en las horas de clase ya que los recursos y métodos tradicionales no permiten tener un reporte diario de su gestión en el aula, abriendo una brecha a la comunicación entre los componente de la comunidad educativa afectando directamente a los alumnos, al seguir utilizando métodos tradicionales en la gestión del docente la institución quedaría aplazada a los cambios de las nuevas tecnologías y los beneficios que brindan este tipo de herramientas.

La falda de comunicación entre la comunidad educativa genera un problema en cadena donde quedaría en evidencia la falta de un recurso o método tecnológico que ayude a establecer un mejor proceso de comunicación entre el Docente, vicerrector, inspector general y representante legal, ayudando de esta manera la gestión y control del docente en sus horas extracurriculares, al seguir utilizando las misma metodología de gestión y control la labor del docente se observara de forma limitada ya que necesitara más tiempo para generar un reporte o dar alguna recomendación sobre problemas académico de los alumnos.

Al generar un software a la gestión del docente que permita controlar la ejecución de actividades de los recursos en su labor se podría establecer evidencias del trabajo a través de fotos, audio, textos escaneados, videos, imágenes y textos digitados. De esta forma se podría establecer nuevos indicadores que ayudarían a la gestión y control académica de los alumnos.

<span id="page-16-0"></span>**1.1.1 Delimitación del problema**

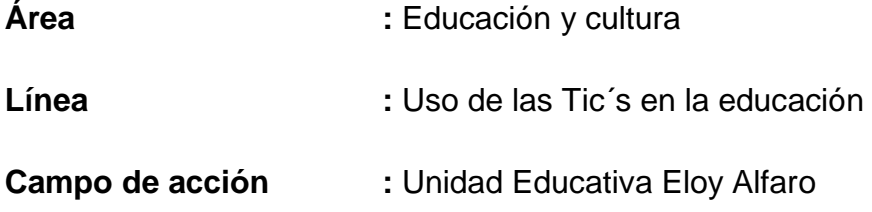

**Ubicación Geoespacial:** Provincia Guayas Cantón Yaguachi Parroquia Virgen de fátima **Dirección:** Av. Lapentti y calle yaguachi

**Ubicación temporal:** periodo 2013 -2014

### <span id="page-17-0"></span>**1.1.2 Formulación del problema**

¿Cómo incide la falta de un sistema de control curricular en la gestión docente orientada a los estudiantes de primero de bachillerato de la Unidad Educativa "Eloy Alfaro" de la Parroquia Virgen De Fátima del periodo 2013 - 2014?

### <span id="page-17-1"></span>**1.1.3 Sistematización del problema**

- ¿Cuáles son las causas que motivan la falta de control de las actividades docentes en las horas extracurriculares?
- ¿Cómo afecta la falta de herramientas informáticas orientadas al control académico de los estudiantes de la institución?
- ¿Por qué existe poca comunicación entre los componentes de la comunidad educativa?

#### **1.1.4 Determinación del tema**

Incidencia de un sistema de control curricular en la gestión académica del docente.

### <span id="page-17-2"></span>**1.2OBJETIVOS**

#### <span id="page-17-3"></span>**1.2.1 Objetivo General**

Determinar las ventajas de la aplicación de un sistema de control curricular mediante la utilización de una herramienta de desarrollo para apoyar el mejoramiento de la labor docente en las jornadas extracurriculares.

#### <span id="page-17-4"></span>1.2.**2 Objetivos Específicos**

Identificar las causas que promueven la falta de control de las actividades docentes en las horas extracurriculares.

Determinar las herramientas informáticas pertinentes orientadas al control académico de los estudiantes.

Establecer los procedimientos de comunicación adecuados de acuerdo a los procedimientos indicados en la LOEI entre los componentes de comunidad educativa.

### <span id="page-18-0"></span>**1.3JUSTIFICACIÓN**

#### <span id="page-18-1"></span>**1.3.1 Justificación de la investigación**

La investigación está diseñada en el marco pedagógico, con el objetivo de mejorar el proceso de identificar las causas que promueven la falta de control de las actividades docentes en las horas extracurriculares generando nuevas concepciones de cultura basadas en el uso y desarrollo de software que ayude la gestión del docente.

Con el uso de las nuevas tecnologías y desarrollo de aplicaciones se consigue un avance significativo en la nueva concepción de profesor de la era digital, considerando que muchos profesores nacieron en la década de los 70, en la cual no tenía acceso a las nuevas tecnologías implica un verdadero reto para personas que poseen una etapa digital marcada, (Prensky, Enseñar a nativos digitales, 2011)<sup>1</sup>

Por ende en la Unidad Educativa "Eloy Alfaro" se convertirá en una institución que liderará la gestión del docente en cuanto a labor en el cantón Yaguachi de la parroquia virgen de fátima, ya que no solo contará con docentes innovadores, sino que se convertirá en una institución que además de formar estudiantes, los vincula con la tecnología y los medios digitales.

Los beneficiarios del proyecto es la comunidad educativa. En base al problema antes determinado, se establecieron varios objetivos que ayudarán a identificar las falencias en los procesos control de las actividades docente en la horas extracurriculares y demostrar que a través del uso de un sistema de control curricular se logrará obtener una eficiente gestión de los procesos de la labor del docente , siendo los principales beneficiarios:

 **Estudiantes**, mediante la aplicación del sistema estar informados oportunamente de su rendimiento escolar para tomar decisiones oportunas enmarcada dentro de las legislaciones que lo amparan.

 $\overline{a}$ <sup>1</sup> PRENSKY, Mark: *Enseñar a nativos digitales*, (p.9)

- **Profesores**, debido a la integración de este sistema podrá controlar las actividades y establecer una mejor comunicación con sus alumnos, representantes y las autoridades de la institución, fortaleciendo el trabajo en equipo, gracias a la flexibilidad del uso de las nuevas tecnologías.
- **Padres de Familia,** informando sobre las actividades diarias de sus representados para que puedan tener un mayor control y seguimiento de las actividades académicas de sus hijos.
- <span id="page-19-0"></span> **Institución,** es imprescindible que la institución educativa adopte estas nuevas tecnologías, para integrar no solo un área de estudio sino el área laboral del docente y de esta forma llevar un mejor control de los maestros en sus horas extracurriculares.

## **CAPÍTULO II**

## **MARCO REFERENCIAL**

### <span id="page-20-0"></span>**2.1 MARCO TEÓRICO**

#### <span id="page-20-1"></span>**2.1.1 Antecedentes Históricos**

Durante la segunda mitad del siglo XVII y principios del siglo XIX se dio la revolución industrial, esta comenzó con la mecanización en la industria y la manufactura, las innovaciones tecnológicas más importantes fueron en el campo de la microelectrónica asistida por computadora (calculadora de bolsillo y relojes digitales etc.). La tecnología computacional surgió con el desarrollo de sistemas capaces de funcionar en procesadores de bajo nivel de procesamiento y en dispositivos de almacenamiento de poco espacio (tarjetas de crédito Smart card y Tci), estos avances en software o sistemas de aplicación beneficiaron el trabajo mejorando el tiempo de proceso y calidad de producto.

En la medida que estas tecnologías se han desarrollado a un punto que ha llegado a la perfección fuimos incorporándolos en nuestra diario vivir a punto de depender de ellos, La informática ha experimentado aporte significativo en la educación debemos recalcar que este aporte hecho en la educación ha sido gracias a los sistemas aplicados reduciendo fronteras de comunicación y tiempo llamando a esto "aldea

global"<sup>2</sup> donde todos nos encontramos comunicados indefinidamente por los medios electrónicos.

#### **Sistema de Control**

A finales de la década de los cuarenta con el surgimiento de la primera generación de las computadoras todos los procesos se los realizaba en lenguaje de maquina considerado a las computadoras costosas y limitadas en su trabajo por la falta de un sistema operativo, en donde los programadores debían de efectuar tareas directamente con el hardware y sin ayuda externa. Con el surgimiento de los procesos por lotes (Batch), se dio solución a grandes procesamiento de información sin intervención de programadores o usuario dando origen a las siguientes generaciones de computadores.

A partir de la década de los noventa los sistemas operativos como administradores de recursos evolucionan gracias al micro electrónico por la facilidad de interacción en su programación se redujeron el tiempo en procesamiento de información dando cabida a una nueva generación de computadoras denominadas computadoras modernas.

Con el surgimiento de los sistemas de desarrollo considerando a Ada Lovelance como primera programadora contratada por Charles Babbage (1792-1871) para que desarrolle un software para su máquina analítica y con el desarrollo de lenguaje c y c++ en los años ochenta en laboratorios Sun Microsystems (ahora Oracle) con su lenguaje de programación Java se han desarrollado sistemas informáticos de gran capacidad de procesamiento, con este último resolviendo problemas de gran complejidad por su facilidad de adaptación a cualquier sistema operativo permitiendo la navegación por cualquier medio tecnológico que tenga acceso a internet (computadores, GPS, smartfone, televisores, etc.).

Los sistemas informáticos aplicados y con ayuda del hardware moderno han aportado al desarrollo de sistemas operativos aplicados a la educación que permiten una interacción dinámica y entretenida, donde se puede citar la creación de un sistema operativo Edubuntu.

 $\overline{a}$ <sup>2</sup> **Díaz Durán, A.R.:** (2007) *México en la aldea global*, Edición electrónica gratuita.

Edubuntu es una derivación oficial de la distribución GNU/Linux Ubuntu que tiene como objetivo crear una experiencia integrada y utilizable para la educación mediante el aumento de usuarios de Ubuntu con aplicaciones educativas, herramientas, contenidos y temas.<sup>3</sup> (Barrionuevo de la Torre, A. J).

Este hecho supone una ventaja al trabajar con un sistema aplicado a la educación donde encontraremos herramientas, aplicaciones y recursos integrados para las actividades en clases, fortaleciendo los contenidos.

#### **2.1.2 Antecedentes Referenciales**

Luego de indagar en proyectos previos que se han realizado referentes a sistema de control curricular en la gestión académica del docente; en bibliotecas y mediante recursos de internet hemos encontrado temas relacionados, pero difieren en ciertos aspectos:

**Título:** Desarrollo De Un Sistema De Gestión Académica Y Financiera del Centro de Postgrado y Educación Continua de la Universidad técnica de Babahovo<sup>4</sup> **Autor:** Silvia Chang Espinoza, Jessica Romero Troya

**Título:** Implementación de un Sistemas de Gestión Académica como soporte a la Toma de Decisiones, para el análisis, evaluación, seguimiento y control actividades docentes, utilizando el sistema ABET, basado aplicación cliente servidor. Facultad de Ingeniería en Electricidad y Computación Escuela Superior Politécnica del Litoral

**Autor:** Oswaldo Pulla Quezada, Ricardo Vergara Argudo, Arturo Gamboa Carey, Gustavo Galio.

**Título:** Software Para Control Académico<sup>5</sup>

 $\overline{a}$ 

**Autor:** Ing. Lênin Freire Cobo, Anl. Olga Toledo Pico

<sup>3</sup> Barrionuevo de la Torre, A. J., & de Telecomunicación, I. T. SISTEMAS OPERATIVOS PARA LA EDUCACIÓN. *REVISTA DIGITAL ENFOQUES EDUCATIVOS*, 31.

<sup>4</sup> Chang Espinoza, S. I. L. V. I. A., & Romero Troya, J. E. S. S. I. C. A. (2011). *Desarrollo De Un Sistema De Gestion Academica Y Financiera Del Centro De Postgrado Y Educación Continua De La Universidad Técnica De Babahoyo* (Doctoral Dissertation).

<sup>5</sup> Freire Cobo, L. E., & Toledo Pico, O. (2009). Software Para Control Académico. http://www.dspace.espol.edu.ec/handle/123456789/759

**Título:** Desarrollo de un sistema de gestión académico y administrativo e implementación de una sala audio visual para la Facultad de Ciencias Zootécnicas de la UTM. <sup>6</sup>

**Autor:** Bravo Macias Angelica Maria, Hidalgo Dueñas Maria Alejandra

Intriago Loor Angela Maria, Pinargote Delgado Italo Daniel

### <span id="page-23-0"></span>**2.1.3 Fundamentación Teórica**

#### **Origen de Java.**

l

En inicios de la década de los 90 en los laboratorios de Sun Microsystems liderado por Patrick Naughton comenzó a reclutar ingenieros para desarrollar un lenguaje flexible, multi plataforma y seguro muy parecido a c / c++ eliminando algunas características propias del lenguaje llegaron a diseñar un lenguaje llamado Oak que después fue cambiado el nombre a java.

Para el año de 1992 ya se había desarrollado un primer prototipo llamado Star7un dispositivo parecido a una PDA, para el año de 1994 con el surgimiento de la web y ya con las características de HotJava se demostró que podía ser bajado y corrido del host del world wide web, otras características fueron las applets donde se logró soluciones dinámicas acorde a la evolución de la web.

#### **Java como aporte en la educación**

Con el surgimiento de la web y evolución de las computadoras se ha implementado plataformas con java para resolver problemas de comunicación en la educación al desarrollar aulas virtuales que permiten una formación académica virtual, en tiempo real y la principal ayuda a controlar procesos donde socorran a los docentes a impartir de forma dinámica y objetiva su clase.

Al mencionar un aula virtual podemos establecer una relación con el derecho a una educación libre ya que dichas herramientas nos permiten una educación desarrollada en el buen vivir.

<sup>6</sup> Bravo Macias, A. M., Hidalgo Dueñas, M. A., Intriago Loor, A. M., & Pinargote Delgado, I. D. (2012). Desarrollo de un sistema de gestión académico y administrativo e implementación de una sala audio

### **Sistema De Control Académico como aporte en la educación**

La educación en el Ecuador ha tenido cambios importantes en el aspecto cultural, social y tecnológico, lo que ha facilitado la forma de educar y esto es gracias a los medios tecnológicos que están disponibles para nuestra sociedad; todo esto está generando nuevos retos para todos los sistemas en los que participa el individuo, con modificaciones relevantes en cuanto a los aspectos socioculturales, socioeconómicos, políticos, educacionales, etc.

Dentro de estas modificaciones podemos ver los cambios tecnológicos que ha venido sufriendo la educación, por tanto, son decisivos para el funcionamiento cognitivo de los sujetos. Una renovación que va a comportar una serie de posibilidades para los sujetos, pero que también va a demandar de los mismos ciertas habilidades y destrezas que logren palpar nuestros objetivos que son formar personas con una educación de calidad.

### **Control Académico**

(Díaz, 2006): "Las TIC'S constituyen una excelente ayuda para la mejora de la docencia tanto en la impartición de cursos online o como en la educación presencial".<sup>7</sup>. La aplicación de las TIC'S en el proceso enseñanza aprendizaje, ayudan a mejorar el flujo de información, apropiado a las características y cultura de los alumnos de esta época.

Una parte importante dentro de las nuevas tecnologías es el uso de las herramientas que fortalezcan la gestión del docente y ayude en el control académico, que al introducirlas en los entornos de aprendizaje, permite desarrollar su independencia al tomar la iniciativa en incidir en el aprendizaje, y de la misma forma poder aportar al engrandecimiento del trabajo del docente.

### **FUNDAMENTACIÓN FILOSÓFICA**

"La inclusión de la tecnología en las actividades diarias, ha logrado un efecto positivo en la manera en que las personas se comunican y aprenden." (Siemens, 2005)

 $\overline{a}$ <sup>7</sup> DÍAZ, Miguiel: *Metodologías de enseñanza y aprendizaje para el desarrollo de competencias,* (p. 24)

Se representa el modelo de aprender que refleja los desplazamientos tectónicos de la sociedad donde el aprendizaje ya no es una actividad interna e individual". $^8$ 

El aprendizaje se relaciona con el medio en el que se gesta la información donde el estudiante reconoce su entorno medio en el cual desarrolla su conocimiento el mismo que se fomenta en base a la práctica y su entorno relacionado con los docentes, estudiantes, la sociedad y los medios de comunicación que labran su propio conocimiento y generan un aprendizaje significativo.

#### **FUNDAMENTACIÓN PEDAGÓGICA**

Se puede decir que, la relación entre el humano y su contorno, es encontrar la armonía en la cual perfecciona el tiempo y el espacio por las modificaciones internas que luego se exteriorizan y se conoce como proceso de adaptación, los mismos que se aplican a través del conocimiento adquirido sumado al influenciado por el entorno actual.

(Prensky, Passion-Based Learing, 2009): Las herramientas digitales son esenciales no opcionales para el "homo sapiens digital". Así debemos combinar lo que hace bien el cerebro con lo que hace bien la máquina para resolver mejor los problemas.<sup>9</sup>

Separar barreras de tiempo y espacio, es una de las ventajas que tenemos al hacer uso de las herramientas tecnológicas, innovando la labor entre docente – alumno y comparativamente mejorando el proceso de gestión del docente, a través de software de control y gestión en las horas extracurriculares, migrando la forma tradicional de llevar el control académico hacia una educación virtual mejorando la comunicación de los componentes educativos.

 $\overline{a}$ 

<sup>&</sup>lt;sup>8</sup>SIEMENS. George: *Connectivism:* A learning theory for the digital age, http://www.itdl.org/Journal/Jan\_05/article01.htm

<sup>9</sup> PRENSKY, Mark: *Passion-Based Learing*. Santiago, Chile.

### **FUNDAMENTACIÓN PSICOLÓGICA**

De acuerdo al autor (Valera A. 2006), "Su esencia eminentemente práctica consistía en estudiar la forma en que el individuo se adapta al medio cambiante con la ayuda de las funciones psíquicas y proporcionar los mecanismos de adaptación más eficientes".

Es necesario que los profesores conozcamos como aprenden las personas. En la actualidad existe una gran información acerca del conocimiento sobre el aprendizaje generado, por la investigación científica. La psicología ha documentado la evolución del hombre a través del tiempo desde la sus inicios hasta el final de sus días.

### **FUNDAMENTACIÓN SOCIOLÓGICA**

La tradición se puede distinguir como un retador del cambio, lo cual no siempre es malo ya que desalienta los esfuerzos para eliminar aquello que ha probado ser útil a la sociedad. La sociedad mantiene mecanismos para ayudar el cambio, tales como las estructuras legislativas. Existen ciertas áreas en la sociedad donde el cambio es más difícil como en religión, los aspectos sexuales entre otras. Tradicionalmente la educación ha ayudado a que se reconozcan y mantengan en forma continua ciertos patrones. La evaluación basada principalmente en el aprovechamiento.

#### <span id="page-26-0"></span>**2.2 MARCO LEGAL**

## <span id="page-26-1"></span>**2.2.1 Constitución de la República del Ecuador,**

**Art 8.** Incorporar las tecnologías de la información y comunicación en el proceso educativo y proporcionar el enlace de la enseñanza con las actividades productivas o sociales.

**Art. 80.-** El estado fomentará la ciencia y la tecnología, especialmente en todos los niveles educativos, dirigidas a mejorar la productividad, la competitividad, el manejo sustentable de los recursos naturales, y a satisfacer las necesidades básicas de la población. Garantizará la libertad de las actividades científicas y tecnológicas y la protección legal de sus resultados, así como el conocimiento ancestral colectivo. La investigación científica y tecnológica se llevará a cabo en las universidades, escuelas politécnicas, institutos superiores técnicos y tecnológicos y centros de investigación científica. Coordinando con los sectores productivos cuando sea pertinente, y con el organismo público que establezca ley, la que regulará también el estatuto del investigador científico.

## **Ley Orgánica De Educación Intercultural**

**Art 2 Literal T: Cultura De La Paz Y Solución De Conflictos.-** el ejercicio del derecho a la educación debe orientarse a construir una sociedad justa, una cultura de paz y no violencia, para la prevención, tratamiento y resolución pacífica de conflictos, en todos los espacios de la vida personal, escolar, familiar y social. Se exceptúan todas aquellas acciones y omisiones sujetas a la normatividad penal y a las materias no transigibles de conformidad con la constitución de la república y la ley.

**Art. 6.- Obligaciones.-** La principal obligación del Estado es el cumplimiento pleno, permanente y progresivo de los derechos y garantías constitucionales en materia educativa, y de los principios y fines establecidos en esta Ley.

El Estado tiene las siguientes obligaciones adicionales:

Propiciar la investigación científica, tecnológica y la innovación, la creación artística, la práctica del deporte, la protección y conservación del patrimonio cultural, natural y del medio ambiente, y la diversidad cultural y lingüística;

**Art. 7.- Derechos**.- Las y los estudiantes tienen los siguientes derechos:

b. Recibir una formación integral y científica, que contribuya al pleno desarrollo de su personalidad, capacidades y potencialidades, respetando sus derechos, libertades fundamentales y promoviendo la igualdad de género, la no discriminación, la valoración de las diversidades, la participación, autonomía y cooperación;

n. Disponer de facilidades que le permitan la práctica de actividades deportivas, sociales, culturales, científicas en representación de su centro de estudios, de su comunidad, su provincia o del País, a nivel competitivo;

#### <span id="page-28-0"></span>**2.3 MARCO CONCEPTUAL**

**Aldea global:** Consecuencias socioculturales de la comunicación inmediata y mundial de todo tipo de información que posibilitan y estimulan los medios electrónicos de comunicación<sup>10</sup>

**Aprendizaje Significativo.** El aprendizaje significativo se presenta cuando el niño estimula sus conocimientos previos, es decir, que este proceso se da conforme va pasando el tiempo y el pequeño va aprendiendo nuevas cosas. Dicho aprendizaje se efectúa a partir de lo que ya se conoce. (Dávila, 2008)

**Aulas virtuales.** Las aulas virtuales actualmente son consideras el sistemas más innovador de educación a distancia, orientado a mejorar la comunicación, incentivar el aprendizaje interactivo y personalizado, el análisis crítico, enfatizando el trabajo en equipo, a través de la Internet. (Rosario, 2006)

**Herramientas Tecnológicas.** Son programas y aplicaciones (software) que pueden ser utilizadas en diversas funciones fácilmente y sin pagar un solo peso en su funcionamiento. (Prieto, 2010)

**Plataformas Virtuales.** Las plataformas virtuales o entornos de aprendizaje tienen la función de crear, administrar y gestionar de manera más flexible los contenidos vía Internet. La incorporación de estas plataformas en el ámbito educacional, no sólo debe centrarse en la inclusión de los materiales educativos, sino también en el trabajo colaborativo que fomentan estos entornos, así como las habilidades didácticas que podamos generar con su aplicación. (Pardo, 2009)

**Sistema informático.** Un sistema informático como todo [sistema](http://es.wikipedia.org/wiki/Teor%C3%ADa_general_de_sistemas) , es el conjunto de partes interrelacionadas, hardware, software y de recurso humano (humanware) que permite almacenar y procesar [información.](http://es.wikipedia.org/wiki/Informaci%C3%B3n) (Ponce, 2012)

**Tecnología.** Conjunto de teorías y de técnicas que permiten el aprovechamiento práctico del conocimiento científico. Tratado de los términos técnicos. Lenguaje propio de una ciencia o de un arte. Conjunto de los instrumentos y procedimientos industriales de un determinado sector o producto. (RAE, 2001)

 $\overline{a}$ 

<sup>10</sup> Chomsky, N., Dieterich, H., & Steffan, H. D. (1997). *La aldea global*. Txalaparta.

**TIC'S.-** Son las tecnologías de la Información y Comunicación, es decir, son aquellas herramientas computacionales e informáticas que procesan, sintetizan, recuperan y presentan información representada de la más variada forma. (Profesor, 2011)

**Java:** Lenguaje de programación diseñado en la década de los 90 en los laboratorios de Sun Microsystems.

### <span id="page-29-0"></span>**2.3 HIPÓTESIS Y VARIABLES**

#### <span id="page-29-1"></span>**2.3.1 Hipótesis General**

Un sistema de control curricular en la gestión docente mejorara significativamente el la labor docente en las jornadas extracurriculares

#### <span id="page-29-2"></span>**2.3.2 Hipótesis particulares**

El control de las actividades docentes en las horas extracurriculares permitirá generar reportes exactos de dichas actividades.

La utilización de herramientas informáticas permitirá la presentación de reportes diarios de las actividades extracurriculares.

La comunicación efectiva entre los componentes de la comunidad educativa permitirá mejorar los procedimientos de la gestión educativa.

#### <span id="page-29-3"></span>**2.3.3 Declaración de Variables**

**Variable independiente.-** sistema de control curricular.

**Variable dependiente.-** gestión académica del docente.

## **2.3.4 Conceptualización y Operacionalización de Variables**

<span id="page-30-0"></span>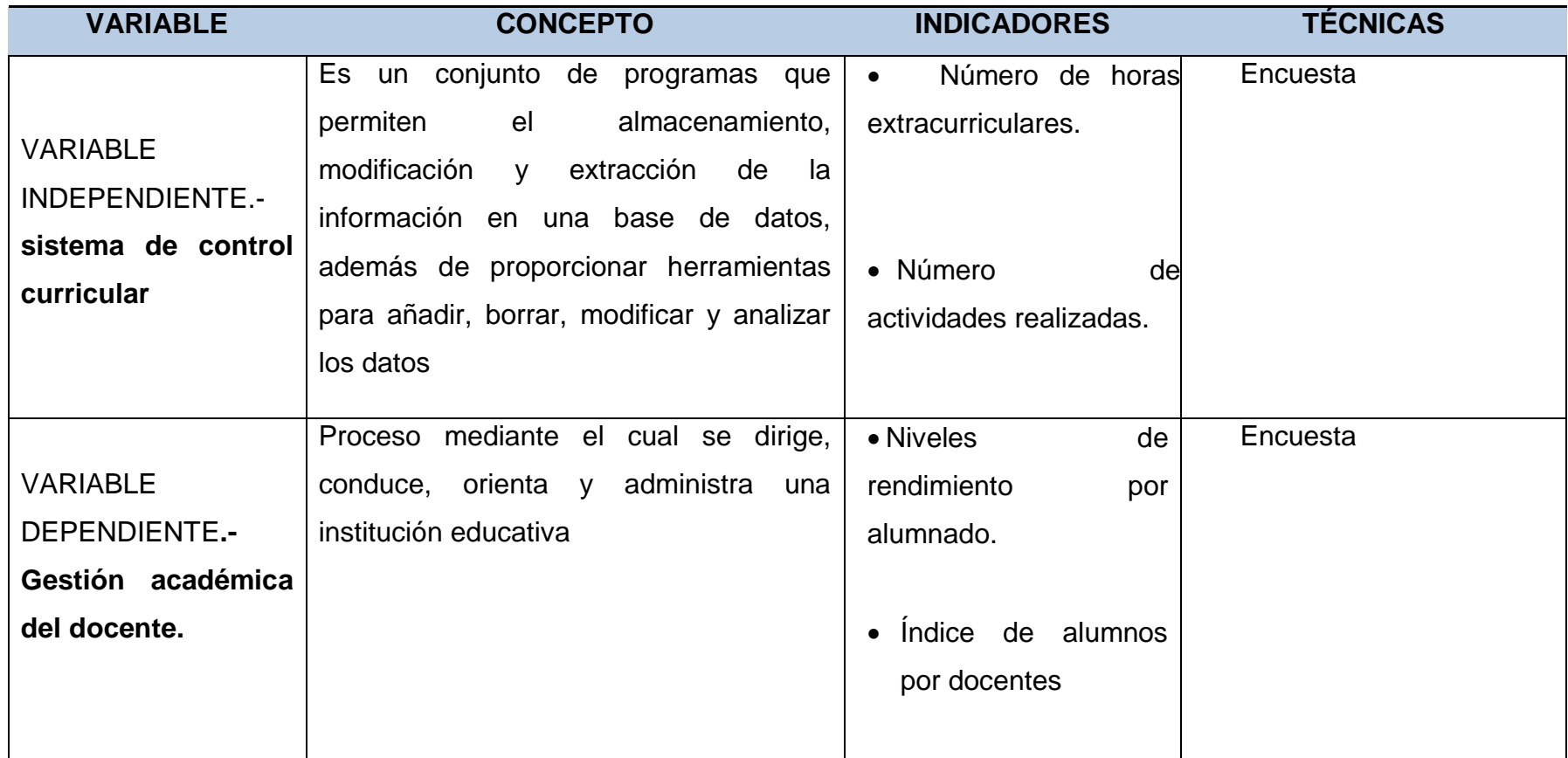

## **CAPÍTULO III**

## **MARCO METODOLÓGICO**

#### <span id="page-31-2"></span><span id="page-31-1"></span><span id="page-31-0"></span>**3.1 TIPO Y DISEÑO DE INVESTIGACIÓN**

El tipo de investigación que se utilizara para esta investigación será tomando en cuenta según los siguientes aspectos:

Por su finalidad será una investigación de tipo teórica. La teoría representa el marco de referencia que permite explicar el problema, la variable dependiente, a través de la concatenación lógica de conceptos cuyo manejo posibilita al investigador considerar las variables independientes más relevantes para el problema planteado.

Por su objetivo será descriptiva. Describe de manera precisa los eventos objeto de estudio. Este tipo de investigación asocia al diagnóstico y las características del suceso. Por lo que se aplica en este proyecto debido a que se describe la problemática reconociendo las variables dependientes e independientes, se reconocen sus efectos y se busca una solución.

Por su contexto será de campo. Esta se aplica a este proyecto ya que para la toma de la información se hace necesaria acudir al lugar específico donde acontecen los hechos.

Por el control de las variables será Investigación No experimental. "La investigación no experimental o expo-facto es cualquier investigación en la que resulta imposible manipular variables o asignar aleatoriamente a los sujetos o a las condiciones" (Dávila, 2008),

El diseño de esta Investigación será cualitativo. Para este proyecto será aplicada ya que se propone la utilización de la técnica de la entrevista para la recolección de datos relevantes para la investigación.

Investigación cuantitativa. En este proyecto se aplicara este tipo de investigación ya que se utilizaran los datos estadísticos de la encuesta.

#### **3.2 La Población Y La Muestra**

#### **3.2.1 Características De La Población**

La población está conformada por 24 docentes que forman parte de la unidad educativa Eloy Alfaro, los cuales se distribuyen de la siguiente manera 13 docentes en el nivel básico y 11 en el bachillerato.

#### **3.2.2 Delimitación de la población**

La población será finita debido a que se conoce el número exacto de los docentes que laboran en la unidad educativa, por lo que se utilizara la totalidad de la población en este trabajo de investigación, por ser elementos importantes para la recopilación de datos.

#### **.3.2.3 Tipo De Muestra**

La muestra por su relación y características será no probabilística, debido a que todos los individuos guardan características similares y se relacionan con la problemática por el que realizara un barrido total de la población.

#### **3.2.4 Tamaño De La Muestra**

No será necesario extraer muestras por medio de fórmulas ya que se considera trabajar con el total de 24 docentes lo que determinara el 100% de la población objeto de estudio para la aplicación de la encuesta.

#### **3.2.5 Proceso De Selección**

La selección será de sujetos voluntarios es decir que cada uno de los docentes aporta la información pertinente de manera voluntaria y sin presión.

Entre los métodos que se utilizan para obtener la información sobre las variables que se desean estudiar tenemos:

#### **3.3.1 Métodos teóricos**

Método Inductivo-deductivo: Este método permite mediante la observación, clasificación y el estudio de cada una de las variables que intervienen en el presente proyecto, conocer la relación que tiene cada una de estas con el objeto de estudio y si el comportamiento de las variables principales está en función de los resultados del resto de variables.

Método Estadístico: Por medio de este método se recopilará la información, será tabulada y se procederá posteriormente a un análisis.

#### **3.3.2 Métodos empíricos**

La medición - Se desarrolla con el objetivo de obtener la información numérica acerca de una propiedad o cualidad del objeto o fenómeno, donde se comparan magnitudes medibles y conocidas. Es decir es la atribución de valores numéricos a las propiedades de los objetos

Utilizaremos la técnica de medición porque es la información directa que se realiza en institución principalmente para observar la dificultad que se presenta, esta información es necesaria para buscar la solución del problema y medir el nivel de conocimiento de las tic y su utilización por parte de los docentes objeto de estudio.

#### **3.3.3 Técnicas e instrumentos**

Se utilizará como principal instrumento la encuesta siendo esta el arma fundamental en los trabajos de investigación mediante la cual se realizará la recopilación de información a un grupo de personas utilizando una serie de preguntas que aportarán para los estudios correspondientes acerca del objeto de investigación.

#### <span id="page-33-0"></span>**3.4 Propuesta de procesamiento estadístico de la información**

Después de realizar la recolección de datos e información relevante cualitativa y cuantitativa mediante las herramientas de investigación como lo son las encuestas, se procede al registro inmediato de las cifras encontradas, las cuales nos proporcionaran resultados en porcentajes e índices importantes para comprobar o verificar las hipótesis planteadas previamente. Además se utilizarán herramientas de alta importancia como lo son las correspondientes a la estadística inferencial y narrativa para mejorar la interpretación de los resultados entre ellos la frecuencia, probabilidades, moda, mediana entre otras. El procesamiento de estos datos se los realizará a través del programa Excel, el cual no solo tabulará sino que permitirá presentar mediante gráficos concluyentes y dinámicos la información adquirida de la encuesta realizada a la población seleccionada a criterio del investigador.

## **CAPÍTULO IV**

## <span id="page-35-1"></span><span id="page-35-0"></span>**ANÁLISIS E INTERPRETACIÓN DE RESULTADOS**

### <span id="page-35-2"></span>**4.1 ANÁLISIS DE LA SITUACIÓN ACTUAL**

La tecnología avanza, incluso en zonas alejadas con falta de comunicación o carentes de servicios básicos, un número mayoritario de escuelas públicas no tienen acceso a las tecnologías, computadoras, proyector de imágenes o acceso a Internet, esto no quiere decir que los estudiantes estén utilizando de juegos de video, aparatos de audio, Internet, telefonía celular, etc. En el campo tecnológico los alumnos, de todas maneras, las aprenden y utilizan en otros contextos.

La implementación de las tecnologías en los docentes es importante, tanto para su formación profesional como para la enseñanza de los alumnos. Hace falta, sobre todo, contribuir a una reflexión acerca de su impacto en el aprendizaje, su uso adecuado, potencialidades y límites.

<span id="page-35-3"></span>**1.- ¿Cómo realiza el registro de la información de actividades extracurriculares de los docentes?**

| <b>ALTERNATIVAS</b> | F  | f%   |
|---------------------|----|------|
| De forma manual     | 24 | 100% |
| Sistemática         | Ω  | 0%   |
| Fichas              |    | 0%   |
| <b>Informes</b>     |    | 0%   |
| <b>TOTAL</b>        | 24 | 100% |

**Cuadro 1: Registro de actividades**

**Fuente: Encuesta a los docentes de la unidad educativa Eloy Alfaro Elaborado por: Raúl Arévalo**
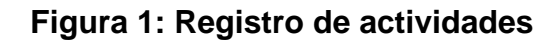

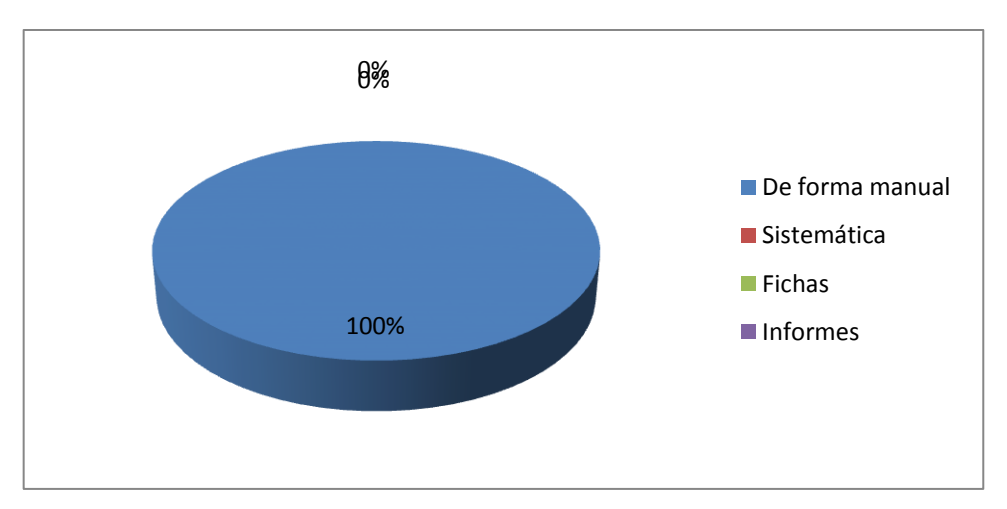

**Fuente: Encuestas a los docentes de la unidad educativa Eloy Alfaro Elaborado por: Raúl Arévalo**

## **ANÁLISIS**

El 100% del personal docente registran sus actividades extracurriculares, pero estos se los realizan de forma manual lo que pueden generar errores y correcciones, que convierte a la información como no confiable, esto sumado al deterioro al que el papel se ve expuesto, por el paso del tiempo, perdidas de documentos etc.

**2.- ¿Existe algún sistema que para registrar la información de las actividades extracurriculares de los docentes?**

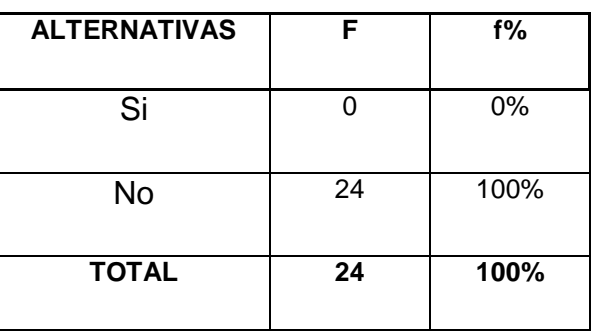

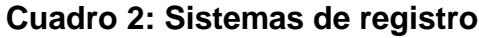

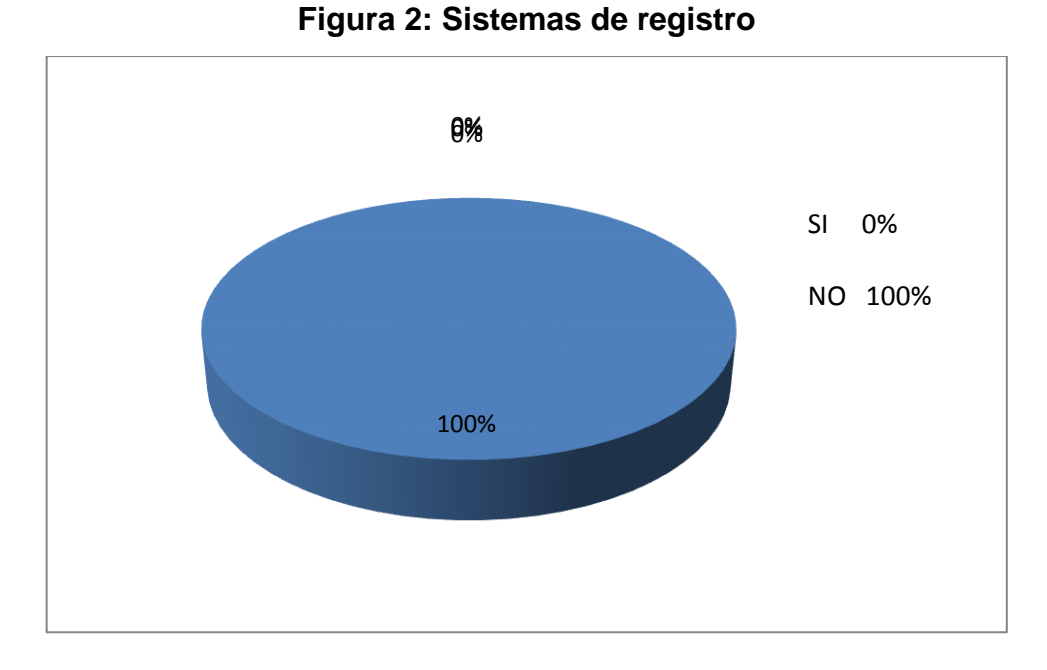

**Fuente: Encuestas a los docentes de la unidad educativa Eloy Alfaro Elaborado por: Raúl Arévalo**

## **ANÁLISIS**

El 100% de los docentes expresan que no conocen de alguna herramienta donde puedan registrar su información con respecto de las actividades extracurriculares, por lo que se ven obligados a realizarlas a mano, y este tipo de acciones puede generar información deficiente o con poca exactitud, y muy continuamente se podría generar informes poco precisos.

**3.- ¿Cree usted que el proceso de registro de las actividades extracurriculares de los docentes podría mejorar el rendimiento de los estudiantes?**

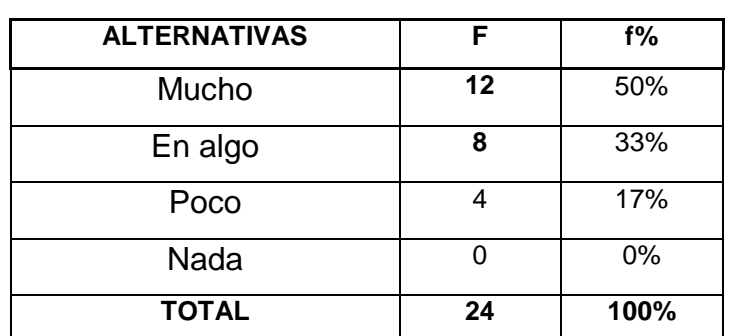

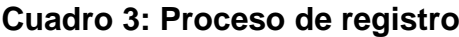

**Figura 3: Proceso de registro**

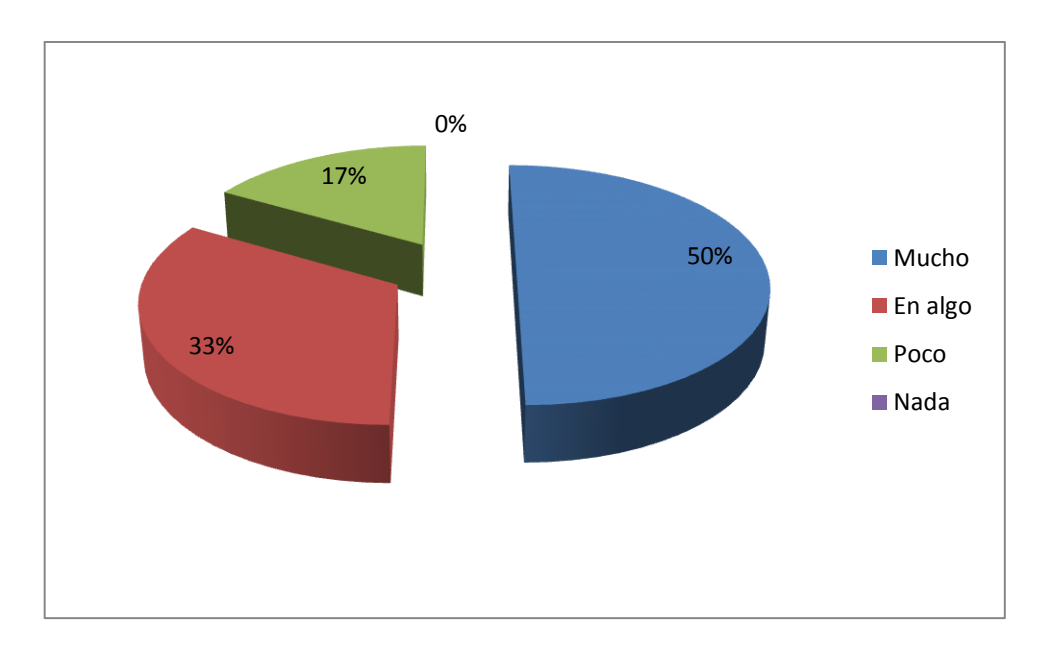

**Fuente: Encuestas a los docentes de la unidad educativa Eloy Alfaro**

**Elaborado por: Raúl Arévalo** 

## **ANÁLISIS**

El 50% de los docentes consideran que un sistema automatizado de registros de las actividades podría mejorar el rendimiento de los estudiantes ya que consideran que se le podría prestar, mayor atención a los mismos, el 33% considera que en algo ayudaría y el 17% en nada**.** 

**4.- ¿Con que frecuencia hace uso de la información académica de los docentes?**

| <b>ALTERNATIVAS</b> | F  | $f\%$ |
|---------------------|----|-------|
| Siempre             | 15 | 63%   |
| Casi siempre        | 7  | 29%   |
| Algunas veces       | 2  | 8%    |
| <b>Nunca</b>        |    | 0%    |
| <b>TOTAL</b>        | 24 | 100%  |

**Cuadro 4: Información académica**

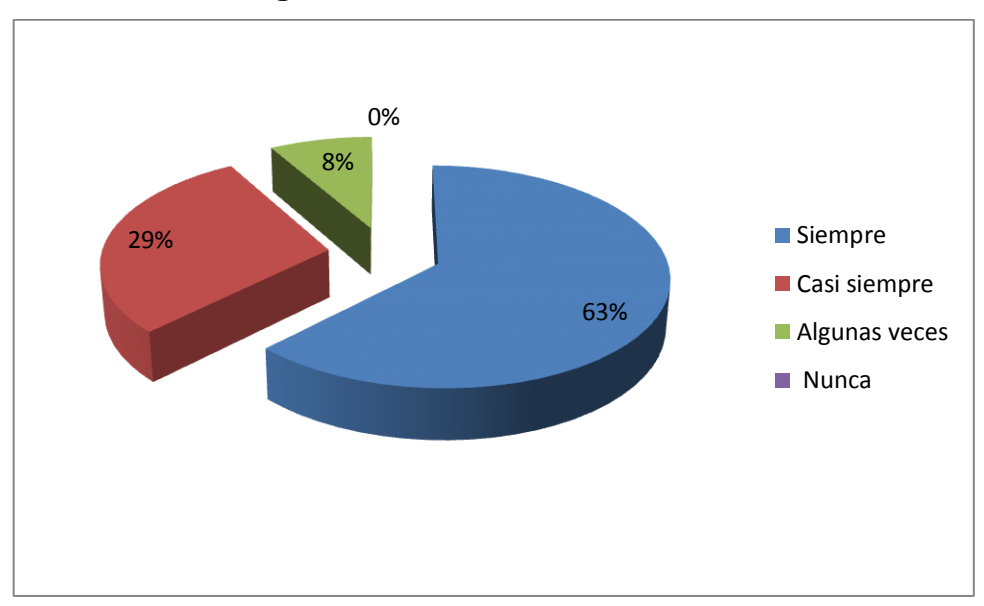

**Figura 4, Información académica**

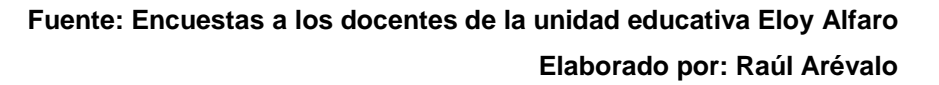

## **ANÁLISIS**

Los docentes encuestados en su mayoría hacen uso de la información, tanto para presentar informes de labores, planificaciones etc., por lo que el 63% expresa que siempre, el 29% casi siempre, 8% algunas veces y 0% nunca, lo que evidencia lo expresado anteriormente.

**5- ¿Cree usted que la información académica de los docentes debería ser monitoreada por las autoridades del plantel?**

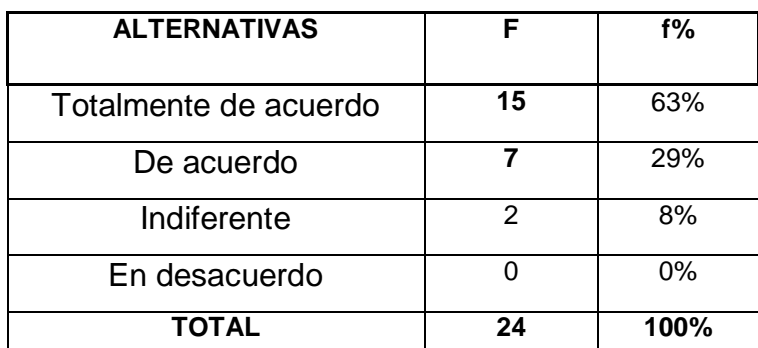

**Cuadro 5: Información monitoreada**

#### **Figura 5: Información monitoreada**

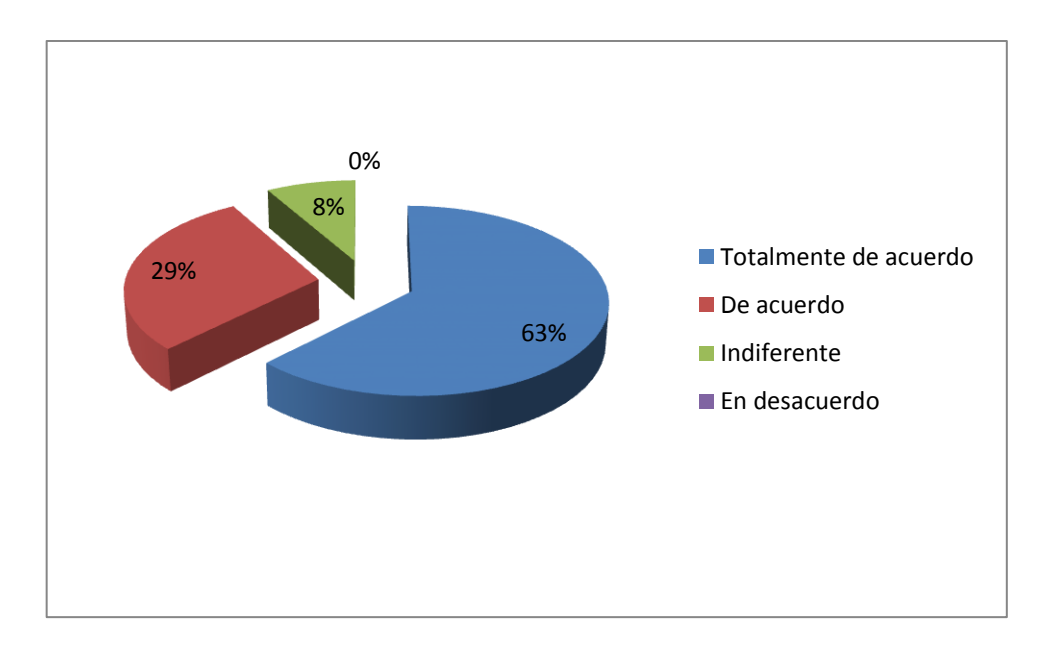

#### **Fuente: Encuestas a los docentes de la unidad educativa Eloy Alfaro Elaborado por: Raúl Arévalo**

#### **ANÁLISIS**

La mayoría de los docentes reconocen que es necesario y el control de las autoridades por lo que en su mayoría se expresan de la siguiente manera, el 63% se encuentra totalmente de acuerdo, el 29% se encuentra de acuerdo, el 8% se encuentra indiferente y el 0% en desacuerdo.

## **4.2 ANÁLISIS COMPARATIVO, EVOLUCIÓN, TENDENCIA Y PERSPECTIVAS.**

Debido al desarrollo alcanzado en la esfera de la informática y como oportunidad de contribuir a alcanzar la excelencia en la gestión e integración del proceso docente contemporánea, se ha desarrollado un sistema Informático para la recuperación de Información docente.

Con ello se pretende contribuir al perfeccionamiento del procesamiento, gestión y análisis de la documentación asociada al proceso educativo. Representa una gran ayuda para el personal encargado de elaborar los documentos rectores, tales como planes de estudios, programas de actividades, programas de asignaturas y otros.

Con el sistema se logra una dinámica de desarrollo acorde a lo requerido, permitiendo una mejor organización de la información. Disminuye considerablemente el tiempo empleado en la obtención de informes y la realización de búsquedas, agilizando la toma de decisiones. Se pueden hacer inferencias a la información almacenada, no permitidas con la forma de almacenamiento tradicional. Posee módulos de asistencia al usuario que reducen considerablemente el número de errores cometidos en la elaboración de estos documentos, principalmente en la redacción, como por ejemplo en la redacción de objetivos instructivos, exigiendo que se garantice su derivación gradual.

#### **4.3 RESULTADOS**

- Por los resultados obtenidos en la encuesta se puede evidenciar que sería necesario la utilización de una aplicación curricular ya que el 100% de los docentes manifiestan que los registros los llevan manualmente, al no existir una aplicación que ayude a registrar la información extracurricular como lo manifiesta el 100% de los docentes, esta aplicación va permitir a los docentes la optimización de los registros de control de actividades extracurriculares, lo que facilitaría la planificación docente y el tiempo de los docentes en la unidad educativa "Eloy Alfaro".
- Al hacer sus registros de forma manual, ya que no existe una aplicación que le permita organizar y facilitar el trabajo en la realización de los informes y planificaciones de las actividades extracurriculares.
- El no utilizar las herramientas informáticas provoca la falta de control de la gestión docente en la institución, ya que esta ayudara a la administración de la institución a controlar de manera efectiva las actividades extra curriculares de los docentes.
- La utilización de las herramientas informáticas aporta a la comunicación que debe mantener la comunidad educativa, debido la utilización de herramientas informáticas permitirá optimizar el tiempo de los docentes y lograra que se realicen reportes diarios lo que permitirá llevar un mejor control de las autoridades.

# **4.4 VERIFICACIÓN DE HIPÓTESIS**

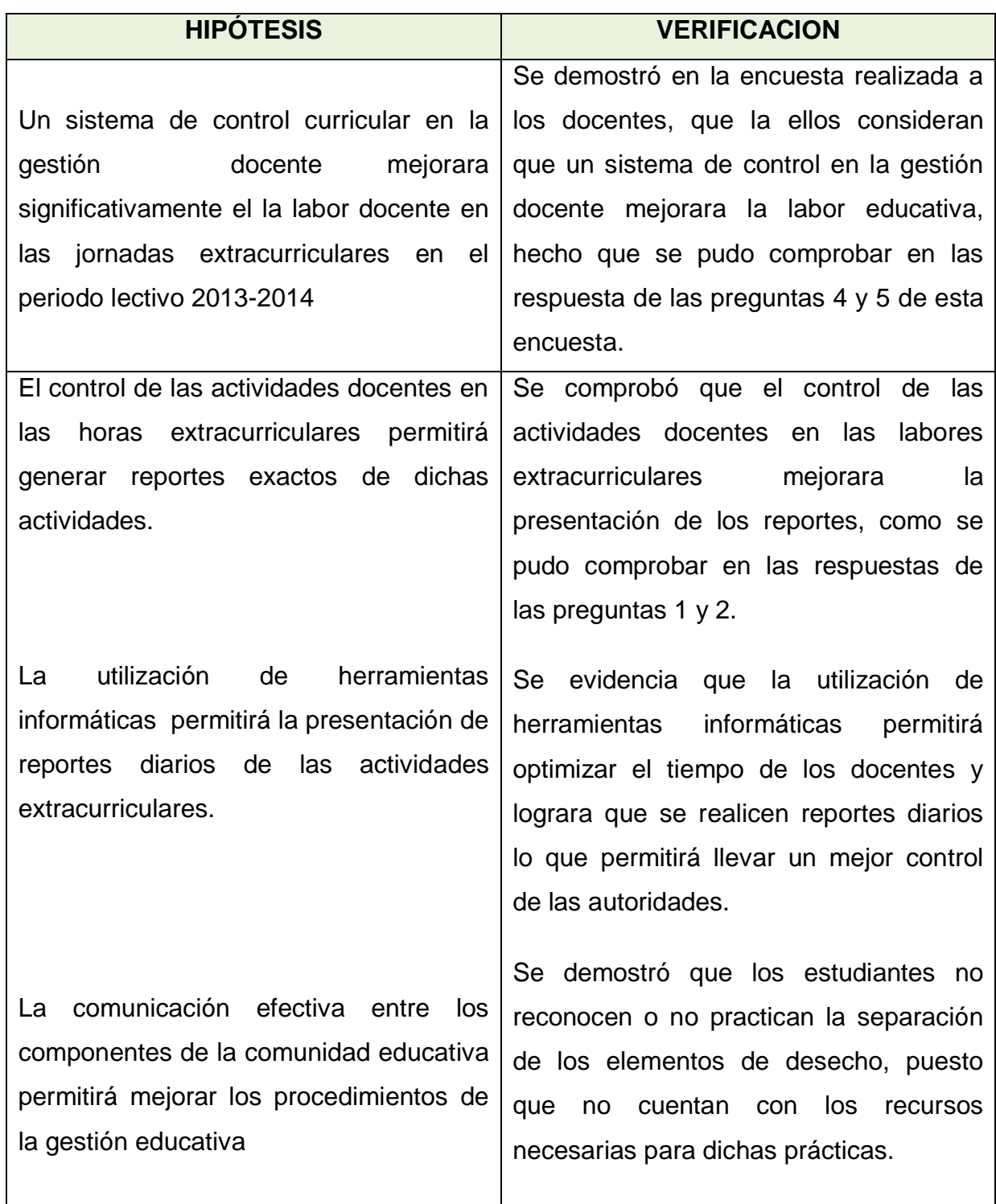

# **Cuadro 6: Verificación de hipótesis**

# **CAPÍTULO V**

# **PROPUESTA**

## **5.1 TEMA**

DISEÑO DE UN SISTEMA DE INTEGRAL DE LA GESTIÓN ACADÉMICA EN LAS ACTIVIDADES EXTRACURRICULARES DE LA UNIDAD EDUCATIVA "ELOY ALFARO" DE LA PARROQUIA VIRGEN DE FÁTIMA DEL PERIODO 2013 – 2014.

## **5.2 FUNDAMENTACIÓN**

## **Definición De Sistema**

Un Sistema es un conjunto de partes que están integradas con el propósito de lograr un objetivo.

## **Un conjunto de partes**.

Un sistema tiene más de un elemento. Un volante no es un sistema, pero es una parte vital de un sistema muy conocido que se llama automóvil.

## **Partes integradas.**

Debe existir una relación lógica entre las partes de un sistema. Los sistemas mecánicos y electrónicos, como son las lavadoras los juegos de video, tienen muchos componentes que trabajan juntos. Un sistema de administración de personal cuenta con procedimientos integrados para contratar y adiestrar empleados.

## **El propósito de lograr algún objetivo en común.**

El sistema se diseña para alcanzar uno o más objetivos. Todos los elementos del sistema deben estar ligados y controlados de manera que se logre el objetivo del sistema.

Si definimos al sistema como un conjunto de elementos íntimamente interrelacionados, podemos agregar que los sistemas artificiales casi siempre han sido creados para alcanzar propósitos u objetivos y son, por tanto, sistemas orientados y, como tales, de naturaleza teleológica por lo tanto un sistema es un plan diseño o método de organización cuya finalidad es lograr algún propósito.

#### **Otras dos características fundamentales de los sistemas son los siguientes:**

**a) Sinergia,** o sea el sistema tomado globalmente posee propiedades que no tienen sus partes, tomadas individualmente. Esto es, el sistema tiene una capacidad de actuación mayor o menor que la de la suma de sus partes.

**b) Equifinalidad,** es decir, la posibilidad de utilizar diferentes caminos o medios para llegar a un mismo fin, lo cual le permite una gran variedad de comportamientos.

Un sistema de información recoge, procesa, almacena, analiza y difunde información para lograr un objetivo específico.

Además también se lo puede definir como un grupo de gente, una serie de procedimientos o equipo de procesamiento de datos, que escoge, almacena y recupera datos para disminuir la incertidumbre en la toma de decisiones mediante el suministro de información a todos los niveles de la organización: nivel inferior, nivel medio y nivel superior.

**Nivel inferior (operativo):** la información que se requiere en este nivel, debe difundir con facilidad el estado y actividades actuales dentro de las funciones básicas del negocio. Con ello se toman decisiones rutinarias, como la cantidad de materias primas requeridas, reabastecimiento de inventario, etc.

**Nivel medio:** Las decisiones que se toman en este nivel requieren de más tiempo y experiencia. La información que se necesita implica la revisión de resúmenes y análisis de datos históricos que permiten planificar y controlar operaciones e implementar políticas que han sido formuladas por la administración superior**.**

**Nivel superior:** Se toman decisiones a largo plazo que generalmente son impredecibles y se relacionan con actividades pasadas, presentes y algunas veces futuras, por lo cual se requiere de mayor experiencia y buen juicio. La información que se requiere en este nivel debe detallar todas las operaciones de la compañía y sus departamentos, las cuales se encaminan hacia la planificación estratégica, la asignación de recursos y la formulación de políticas.

#### **Objetivos De Los Sistemas**

Puede decirse que un sistema tiene dos tipos de objetivos: los intrínsecos y los asignados.

Los objetivos intrínsecos son los propósitos que el sistema adquiere con su propia conformación y que constituye parte de su naturaleza. Generalmente se trata de propósitos muy básicos, derivados de la forma de interacción de sus partes.

Los objetivos asignados son los que se imponen al sistema o una modificación al mismo, para que realice las funciones necesarias a fin de lograr un objetivo.

#### **DEFINICIÓN DE SISTEMA DE INFORMACIÓN Y ACTIVIDADES BÁSICAS.**

Un sistema de información es un conjunto de elementos que interactúan entre sí con el fin de apoyar las actividades de una empresa o entidad de cualquier tipo.

Un Sistema de Información es el Conjunto total de procedimientos, operaciones, funciones y difusión de datos o información en una organización.

Las tres partes fundamentales de un sistema de procesamiento electrónico de datos son el sistema de computación, el sistema de numeración y el sistema Operativo.

Estos elementos son de naturaleza diversa y normalmente incluyen:

El equipo computacional, es decir, el hardware es necesario para que el sistema de información pueda operar. Lo constituyen las computadoras y el equipo periférico que puede conectarse a ellas.

El recurso humano que interactúa con el Sistema de Información, el cual está formado por las personas que utilizan el sistema, alimentándolo con datos o utilizando los resultados que genere.

Los datos o información fuente que son introducidos en el sistema, son todas las entradas que necesita él sistema de información para generar como resultado la información que se desea.

Los programas que son procesados y producen diferentes tipos de resultados. Los programas son la parte del software del sistema de información que hará que los datos de entrada introducidos sean procesados correctamente y generen los resultados que se esperan.

## **COMPONENTES DEL SISTEMA DE INFORMACIÓN**

Un Sistema de Información realiza cuatro actividades básicas:

Almacenamiento, procesamiento y salida de información. A continuación se definirán cada una de estas actividades.

Entrada de Información. La entrada es el proceso mediante el cual el Sistema de Información toma los datos que requiere para procesar la información. Las entradas pueden ser manuales o automáticas. Las manuales son aquellas que se proporcionan en forma directa por el usuario, mientras que las automáticas son datos o información que provienen o son tomados de otros sistemas o módulos. Esto último se denomina interfaces automáticas. Así, un Sistema de Control de Clientes podrá tener una interface automática de entrada con el Sistema de Facturación, ya que toma las facturas que genera o elabora el Sistema de Facturación como entrada al Sistema de Control de Clientes.

Las unidades típicas de entrada de datos a las computadoras son las terminales, las cintas magnéticas, las unidades de disquete, los códigos de barras, los escáner, la voz, los monitores sensibles al tacto, el teclado y el ratón, entre otras.

Almacenamiento de información. El almacenamiento es una de las actividades o capacidades más importantes que tiene una computadora, ya que a través de esta propiedad el sistema puede recordar la información guardada en la sesión o proceso anterior. Esta información suele ser almacenada en estructuras de información denominadas archivos. La unidad típica de almacenamiento son los discos magnéticos o discos duros, los discos flexibles o disquetes y los discos compactos (CD-ROM). Sin embargo, existen otras formas de almacenamiento.

Procesamiento de Información. Es la capacidad del Sistema de Información para efectuar cálculos de acuerdo con una secuencia de operaciones preestablecida. Estos cálculos pueden efectuarse con datos introducidos recientemente en el sistema o bien con datos que están almacenados. Esta característica de los sistemas permite la transformación de datos fuente en información que puede ser utilizada para la toma de decisiones, lo que hace posible, entre otras cosas, que un tomador de decisiones genere una proyección financiera a partir de los datos que contiene un estado de resultados o un balance general de un año base.

Salida de Información. La salida es la capacidad de un Sistema de Información para sacar la información procesada o bien datos de entrada al exterior. Las unidades típicas de salida son las impresoras, terminales, disquetes, cintas magnéticas, la voz, los graficadores y los plotters, entre otros. Es importante aclarar que la salida de un Sistema de Información puede constituir la entrada a otro Sistema de Información o módulo. En este caso, también existe una interface automática de salida. Por ejemplo, el Sistema de Control de Clientes tiene una interface automática de salida con el Sistema de Contabilidad, ya que genera las pólizas contables de los movimientos procesados de los clientes.

#### **Un Sistema de Información realiza cuatro actividades básicas:**

Entrada de información: proceso en el cual el sistema toma los datos que requiere.

Almacenamiento de información: puede hacerse por computadora o archivos físicos para conservar la información.

Procesamiento de la información: permite la transformación de los datos fuente en información que puede ser utilizada para la toma de decisiones

Salida de información: es la capacidad del sistema para producir la información procesada o sacar los datos de entrada al exterior.

Los usuarios de los sistemas de información tienen diferente grado de participación dentro de un sistema y son el elemento principal que lo integra, así se puede definir usuarios primarios quienes alimentan el sistema, usuarios indirectos que se benefician de los resultados pero que no interactúan con el sistema, usuarios gerenciales y directivos quienes tienen responsabilidad administrativa y de toma de decisiones con base a la información que produce el sistema.

Existen tres actividades importantes en un sistema de información para producir la información que se necesita en la toma de decisiones:

Input: capturar o recibir datos de la organización o ambientes externos.

Processing: convertir los datos recibidos en el input en una manera con más significado.

Output: Transferir la información procesada a las personas que la utilizaran o a las actividades en la que serán utilizadas. El "Feedback" es el output que se devuelve al personal apropiado para ayudarlo a evaluar y corregir el input.

#### **SISTEMA INTEGRADO**

A diferencia de los sistemas normales de computación, como los usados en computadoras personales, un sistema integrado lleva a cabo una o unas pocas tareas predefinidas, generalmente con requerimientos muy específicos, y a menudo incluye hardware específico para cada tarea, y partes mecánicas que no se encuentran en computadoras de propósito general.

Como el sistema está dedicado a una tarea específica, por lo que su diseño permite optimizaciones, reduciendo su tamaño y costos. Los sistemas integrados generalmente son producidos en masa.

Físicamente, los sistemas integrados pueden ser desde dispositivos portátiles como relojes digitales, reproductores de MP3, a grandes instalaciones como semáforos, controladores de fábricas o sistemas de control de plantes de energía nuclear.

#### **JAVA**

La plataforma Java es el nombre de un entorno o plataforma de computación originaria de Sun Microsystems, capaz de ejecutar aplicaciones desarrolladas usando el lenguaje de programación Java u otros lenguajes que compilen a bytecode y un conjunto de herramientas de desarrollo. En este caso, la plataforma no es un hardware específico o un sistema operativo, sino más bien una máquina virtual encargada de la ejecución de las aplicaciones, y un conjunto de bibliotecas estándar que ofrecen una funcionalidad común.

## **5.3 JUSTIFICACIÓN**

Este proyecto se justifica debido a los resultados que se obtuvieron en el análisis de la situación con relación a la necesidad existente de mejorar la gestión docente de la unidad Educativa. Considerando lo expuesto en el apartado anterior e identificados los problemas que se han dado en el transcurso de los últimos años podemos notar la importancia que tendrá este sistema en la comunidad educativa y la sociedad en general.

La propuesta se proyecta principalmente hacia los siguientes beneficiarios directos e indirectos:

## **DIRECTOS:**

**Docentes de la unidad educativa**.- son los beneficiarios más directos, ya que podrán contar con un sistema que les permita controlar diariamente como están llevando las actividades extracurriculares, es decir, si se está cumpliendo con la tabla de contenidos que éstos entregan al inicio de cada periodo.

**El desarrollador de este sistema.-** será beneficiario directo ya que este proyecto permitirá desarrollarse como profesional y demostrar nuestra capacidad adquirida durante todos estos años de estudio. Además, mediante este sistema se lograra contribuir a la unidad educativa.

Por lo que la propuesta se encuentra plenamente justificada ya que existe un alto nivel de desconocimiento por parte de los estudiantes universitarios y los docentes utilizan muy pocos estos sistemas. Haciéndose necesario la creación de una manual de usuario para que la comunidad universitaria haga uso del mismo y pueda adquirir los conocimientos necesarios para la utilización de un sistema utilitario libre de bajo o nulo costo que no le ocasionara problemas legales ni problemas en su hardware.

## **5.4 OBJETIVOS**

## **5.4.1 Objetivo general**

Diseñar un sistema web para la gestión docente de las en las actividades extracurriculares de la Unidad Educativa "Eloy Alfaro" de la Parroquia Virgen De Fátima del periodo 2013 – 2014.

## **5.4.2 Objetivos específicos**

 Implementar el software y la aplicación web necesaria para el correcto funcionamiento del sistema de control de las actividades extracurriculares.

- Evaluar las herramientas más factibles que serán utilizadas durante el desarrollo de este sistema.
- Implantar el sistema en la unidad educativa y realizar pruebas de funcionamiento para corregir fallos o errores que se generen en el diseño o desarrollo del sistema.

## **5.5 UBICACIÓN**

Unidad Educativa "Eloy Alfaro" de la Parroquia Virgen De Fátima

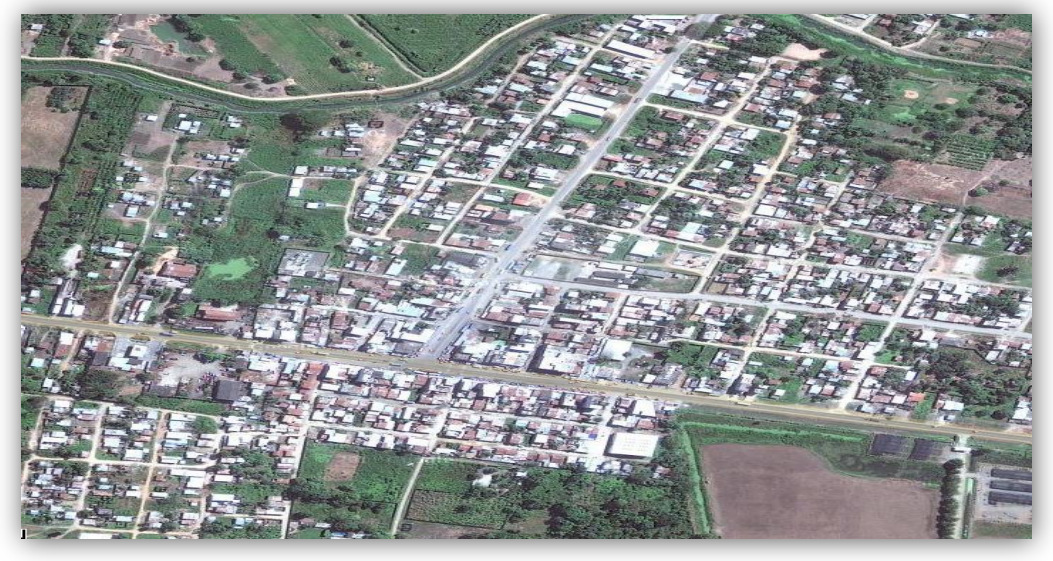

## **Figura 6: Ubicación Espacial**

**Fuente: google maps**

## **Figura 7: Ubicación Geográfica**

**Fuente: google maps**

# **5.6 FACTIBILIDAD**

## **Factibilidad económica**

El proyecto es factible económicamente, lo que significa que la inversión que se está realizando es justificada por beneficio que otorgara a la institución. Para ello es necesario trabajar con un esquema que contemple los costos y el beneficio.

## **Factibilidad institucional**

Es factible institucionalmente debido a que se cuenta con el apoyo de la administración de la institución.

## **Factibilidad técnica**

El proyecto es factible técnicamente ya que se cuenta con todos los recursos y conocimientos técnicos para su desarrollo y aplicación.

## **Factibilidad legal**

Este software será legal, ya que no constituye un daño a la moral de ninguna persona y principalmente no infringe ley alguna.

## **5.7 DESCRIPCIÓN DE LA PROPUESTA**

La denominación que se utilizara para describir el Sistema de integración para la gestión académica del docente es *S.i.g.a.*

La presente aplicación web tiene por objeto ayudar al docente en su labor diaria en el registro de actividades académicas.

## **Control de acceso**

- 1. Para acceder a la aplicación lo hacemos mediante un navegador y escribimos la siguiente dirección 54.214.255.235:8080/Siga.
- 2. Donde ingresamos el usuario y contraseña *de S.i.g.a.* como lo muestra el siguiente figura.

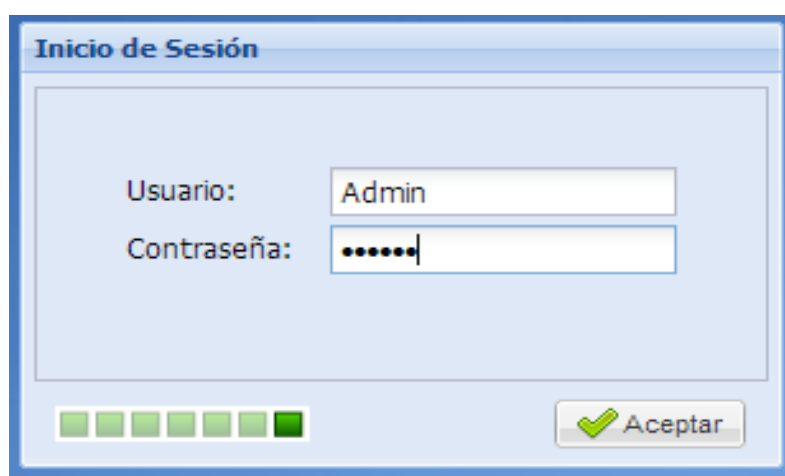

## **Figura 8: Inicio de Sesión**

**Elaborado por: Raúl Arévalo** 

Al momento de ingresar a la aplicación, los niveles de usuarios determinan las opciones que están habilitadas para dicho usuario.

## **Acceso al sistema**

A continuación aparecerá la interfaz principal de la aplicación. Como lo muestra la siguiente figura.

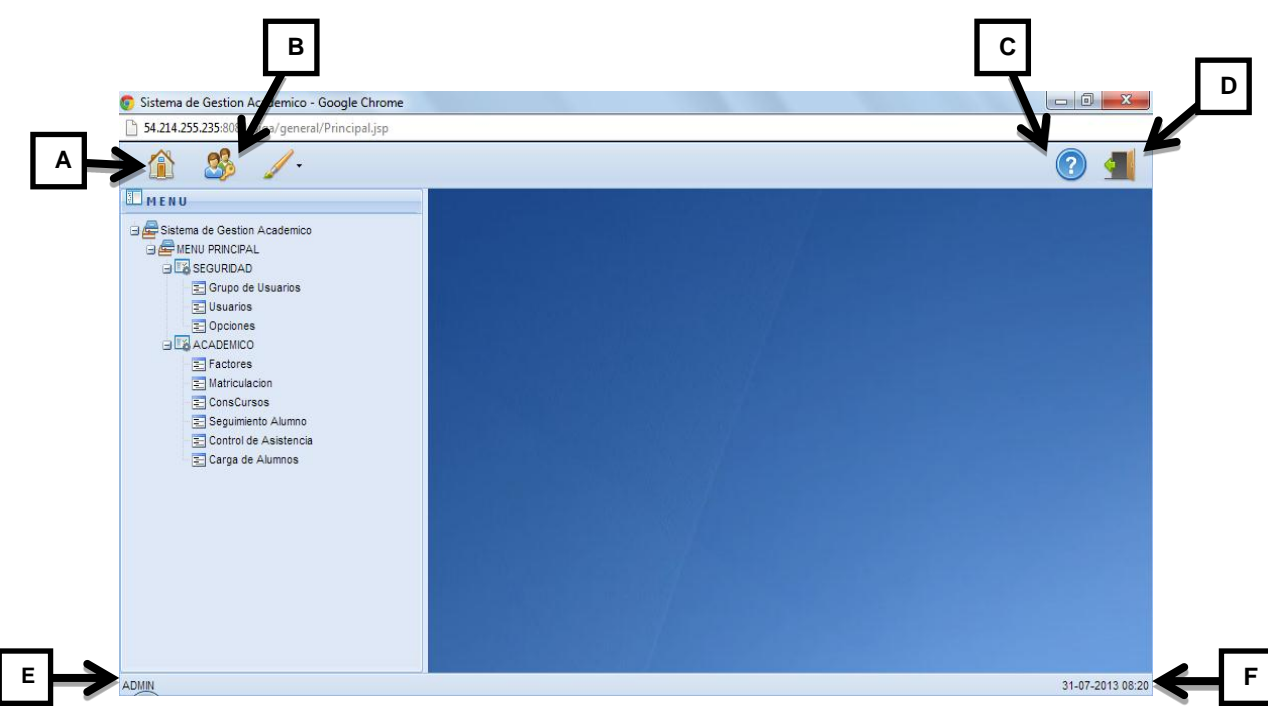

## **Figura 9: Pantalla Principal**

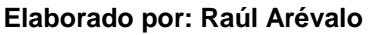

- A) Icono que nos retorna a la interfaz principal.
- B) Icono que nos permite acceder al cambio de contraseña del Administrador.
- C) Icono que muestra la opción de ayuda.
- D) Icono para salir de la aplicación.
- E) Barra de estado donde muestra el usuario que accedió al sistema.
- F) Barra de estado que muestra la fecha y hora.

## **Cambio de contraseña**

Una vez que se ingresa a la aplicación es opcional el cambio de contraseña por ser una versión beta. A continuación la figura que muestra cómo cambiar la contraseña.

#### **Figura 10: Cambio de Contraseña**

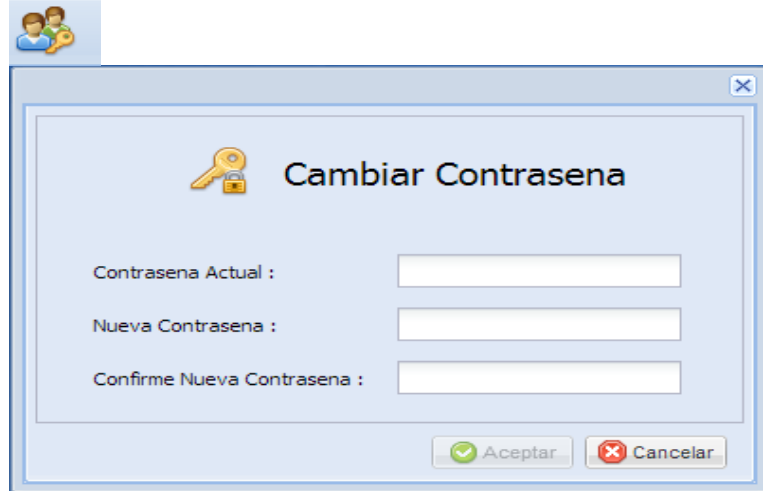

#### **Elaborado por: Raúl Arévalo**

Al rellenar las cajas de texto nos aparecerá los caracteres de seguridad que impide ver lo que se escribe en cada caja. El botón aceptar se habilita cuando confirma la nueva contraseña y el cambio se realiza luego de la verificación de la contraseña actual.

#### **Visualización de opciones.**

La aplicación fue diseña en una estructura de datos llamada árbol o su equivalente en ingles tree, esta forma de presentar los datos nos permite tener una ventaja sobre los menú por que los link pueden ser indexados y seguidos por los buscadores a diferencia del menú que solo puede ser manejado por el teclado o ratón. A continuación como vemos en la figura.

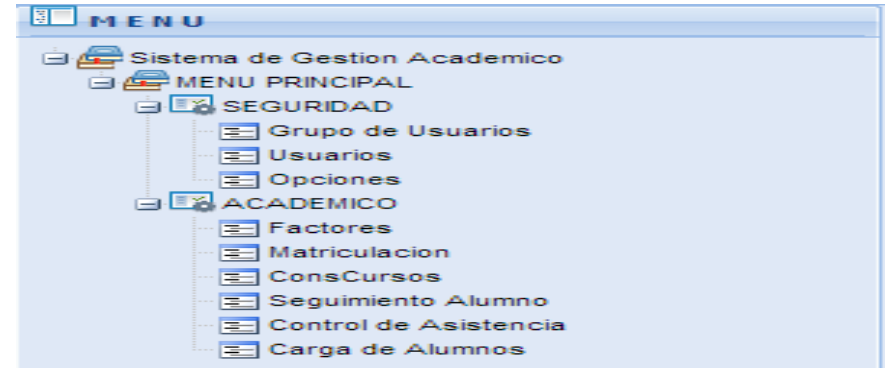

#### **Figura 11: Árbol de Opciones**

#### **Elaborado por: Raúl Arévalo**

La aplicación está divida en dos grupos de datos:

**Seguridad:** donde se evalúa y determina los grupos de usuarios, nivel de usuario y las opciones habilitadas para la aplicación.

**Académico:** donde se muestra la siguiente interfaz: factores, matriculación, consulta de cursos, seguimiento de alumno, control de asistencia y la carga, validación de los datos.

## **Seguridad**

#### **Grupo de usuarios**

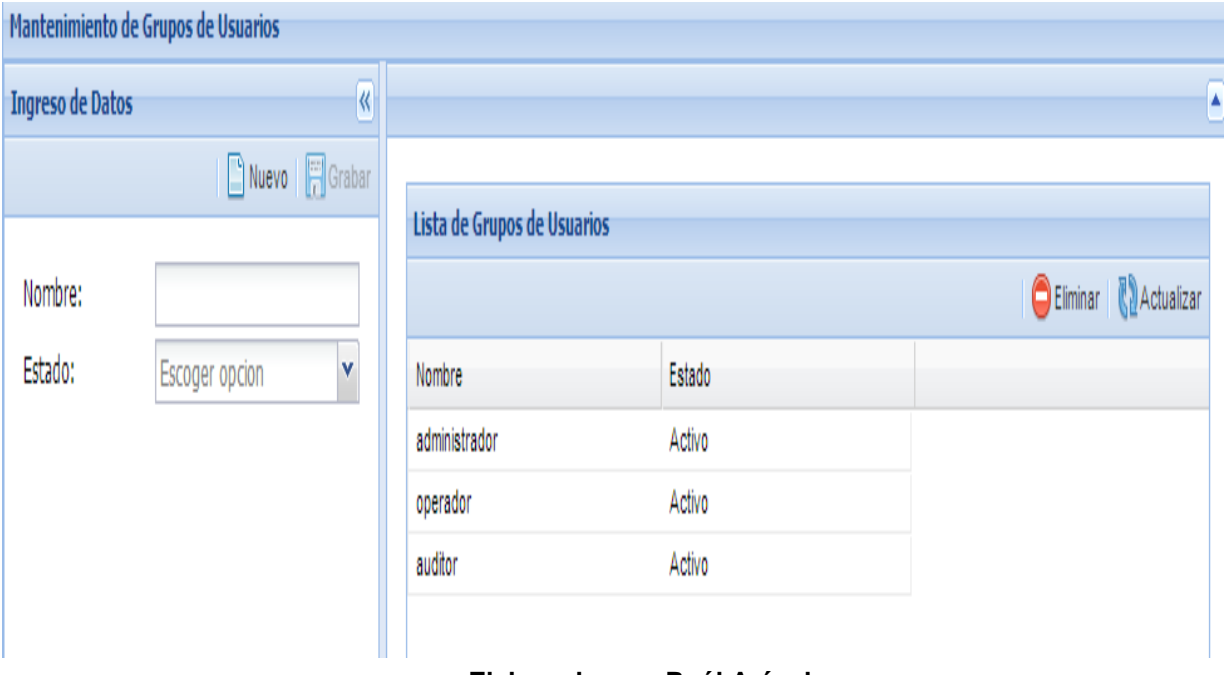

## **Figura 12: Ingreso de Usuario**

#### **Elaborado por: Raúl Arévalo**

#### **Ingreso de Datos**

Al pulsar el botón nuevo se habilita la caja de texto donde escribimos el nuevo grupo de usuario y su estado que será activo o inactivo luego pulsamos el icono de la opción grabar.

## **Lista de Grupo de Usuarios**

Muestra los nombres de usuarios y su estado actual, seleccionando uno de ellos podremos eliminar, donde se hace la confirmación de la acción como los muestra la figura. La actualización permite visualizar de forma física el nuevo ingreso mostrando un mensaje de actualización exitosa como muestra la figura.

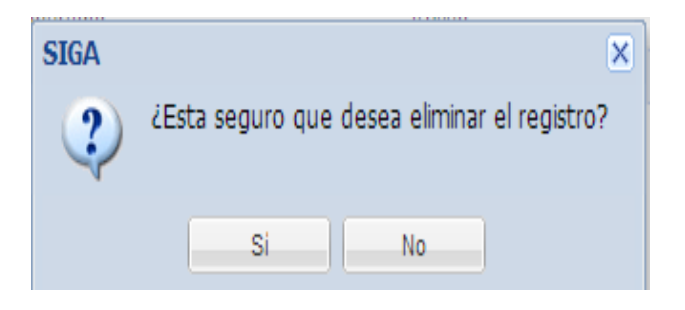

**Figura 13: Confirmación de Eliminación de Registro** 

**Elaborado por: Raúl Arévalo** 

## **Figura 14: Actualización De Registro**

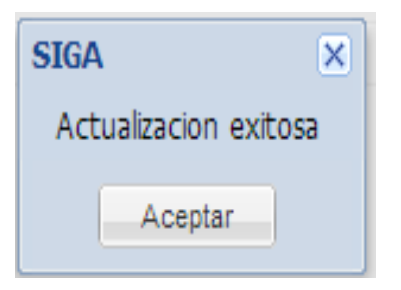

**Elaborado por: Raúl Arévalo** 

#### **Usuarios**

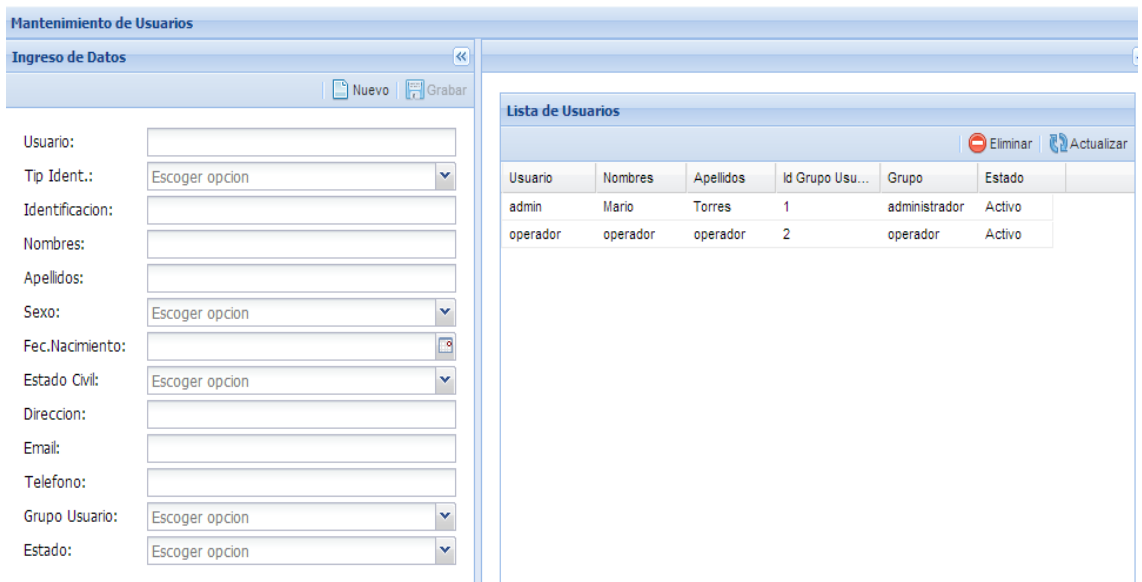

**Figura 15: Mantenimiento de Usuarios**

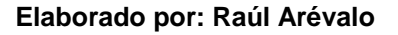

#### **Ingreso de Datos y Lista de Usuarios**

Los usuarios ingresados se los clasifica o referencia de acuerdo a los grupos existentes; rellenando las cajas de texto con la información solicitada, seleccionando las opciones que se muestran en lista o seleccionando la fecha de nacimiento en el calendario (año, mes y día) y pulsamos el icono de grabar para luego hacer la actualización de los usuarios donde se visualizara el nuevo ingreso.

#### **Mantenimiento de opciones**

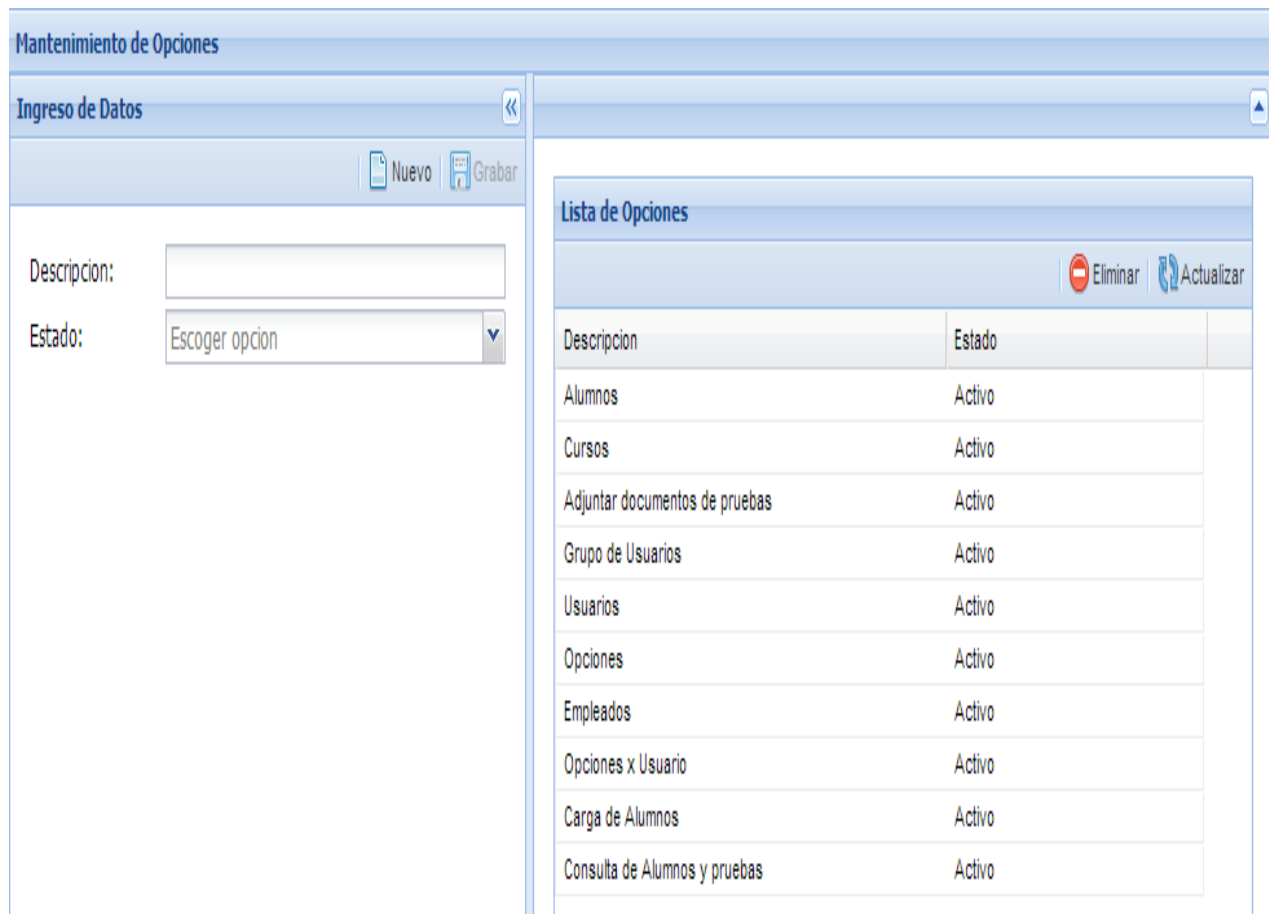

#### **Figura 16: Mantenimiento de Opciones**

#### **Elaborado por: Raúl Arévalo**

#### **Mantenimiento de opciones Ingreso de datos y lista de opciones**

Al hacer un ingreso nuevo de datos se debe establecer el estado la aplicación por ser una versión beta no está habilitada la opción editar solo se podrá eliminar o actualizar. Es importante establecer una descripción simple y detallada para no caer en redundancia de información. Ejemplo si se constituye un ingreso de opciones de Usuario y Docente y se utilizan los mismos parámetros, hay redundancia porque los dos tipos van a tener la misma información.

## **Académico**

## **Factor**

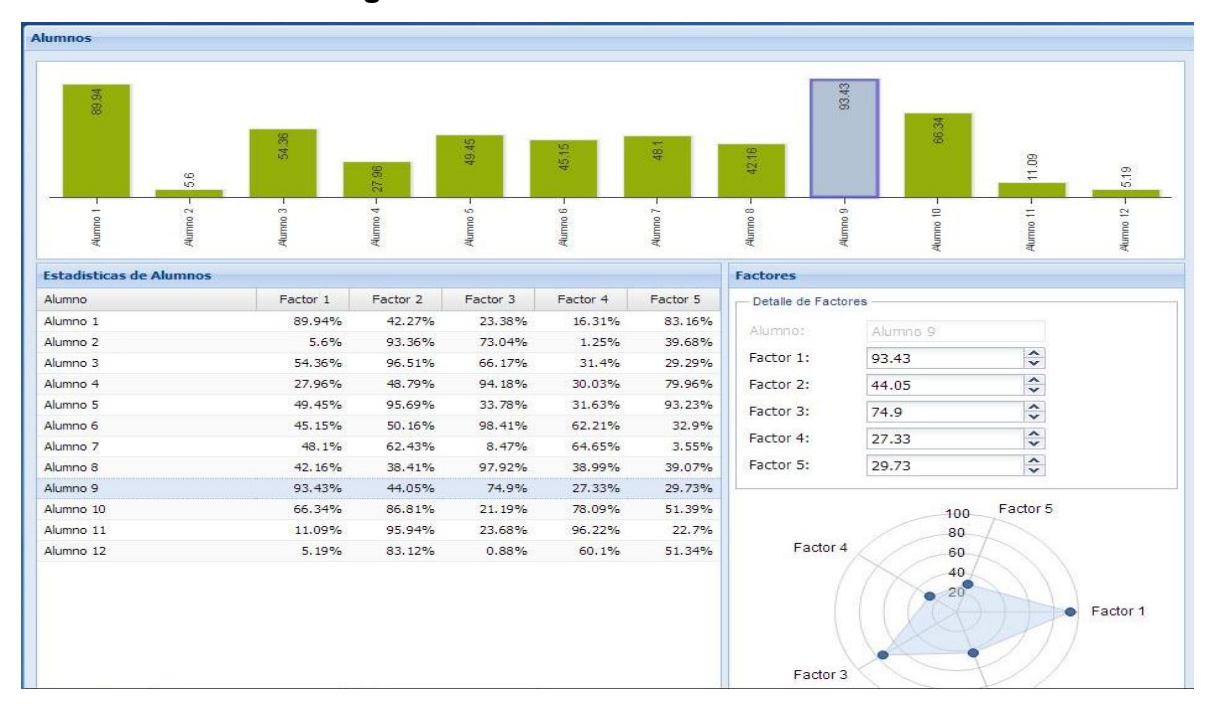

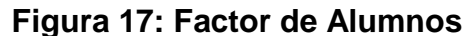

**Elaborado por: Raúl Arévalo** 

Los factores son las actividades que realiza el alumno dentro de su actividad diaria en la institución ejemplo: faltas, atrasos, tareas entregadas, etc.

Mostrando en gráficos estadísticos (barras, radial con marcadores), la aplicación en su versión beta muestra resultados que no pertenece a ningún alumno, son resultados no reales.

#### **Matriculación**

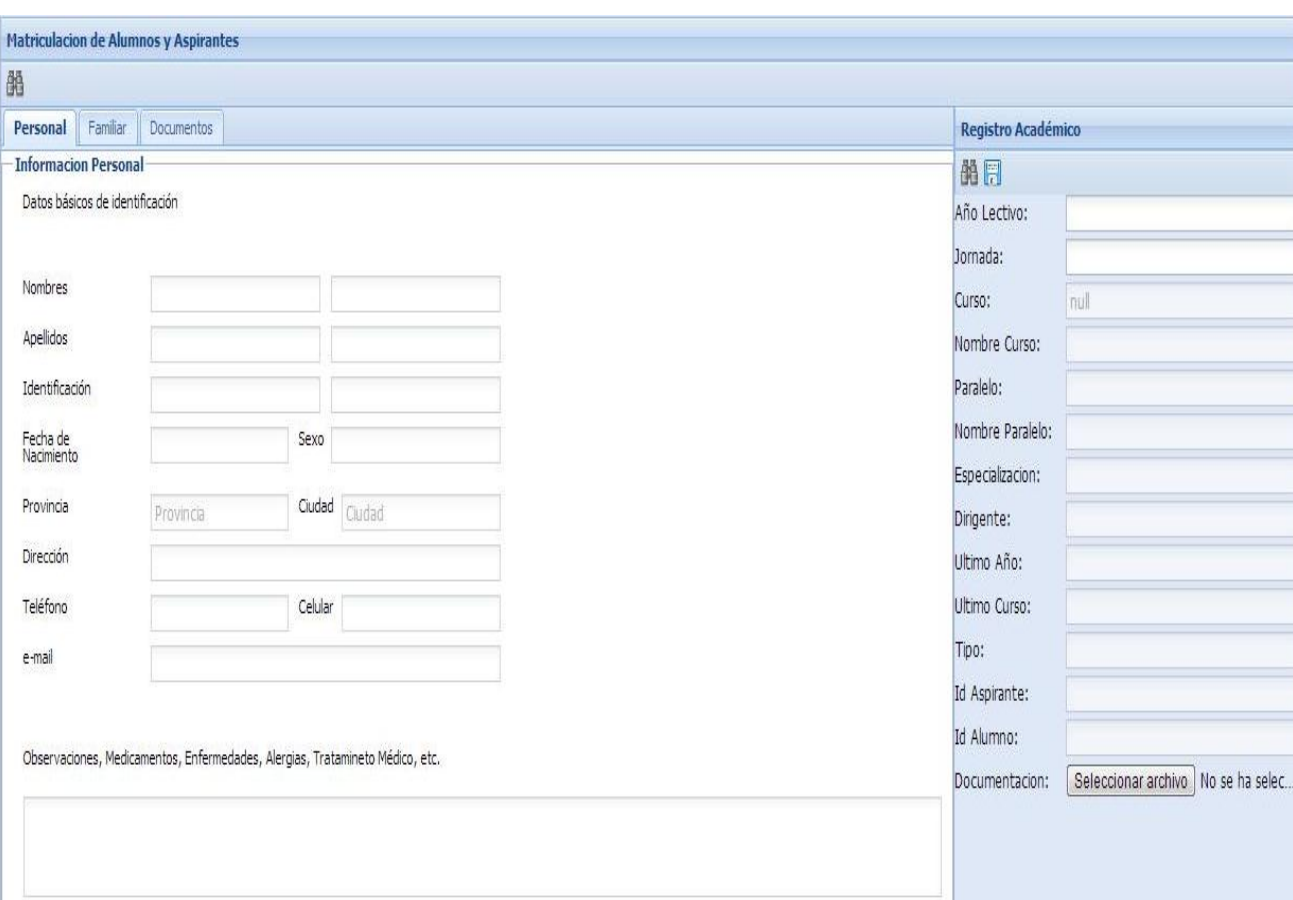

#### **Figura 18: Matriculación de Alumnos y Registro Académico**

**Elaborado por: Raúl Arévalo** 

La interfaz de matriculación se integra la ficha personal, con la observación, además integra una pestaña de contacto familiar donde se registrara el nombre, apellido, parentesco y nombre de representante, como información adicional el nombre de hermano/a que este dentro de la institución en caso de tenerlo. Una pestaña de documentos donde podrá adjuntar copia de cedula, partida de nacimiento, certificado de salud o referencia personal.

Dentro de la interfaz integra la ficha de registro académico donde además de encontrar información acerca de su actividad también podrá adjuntar un archivo de distinta extensión acepto aplicaciones .exe derivados de este.

#### **Consulta de cursos**

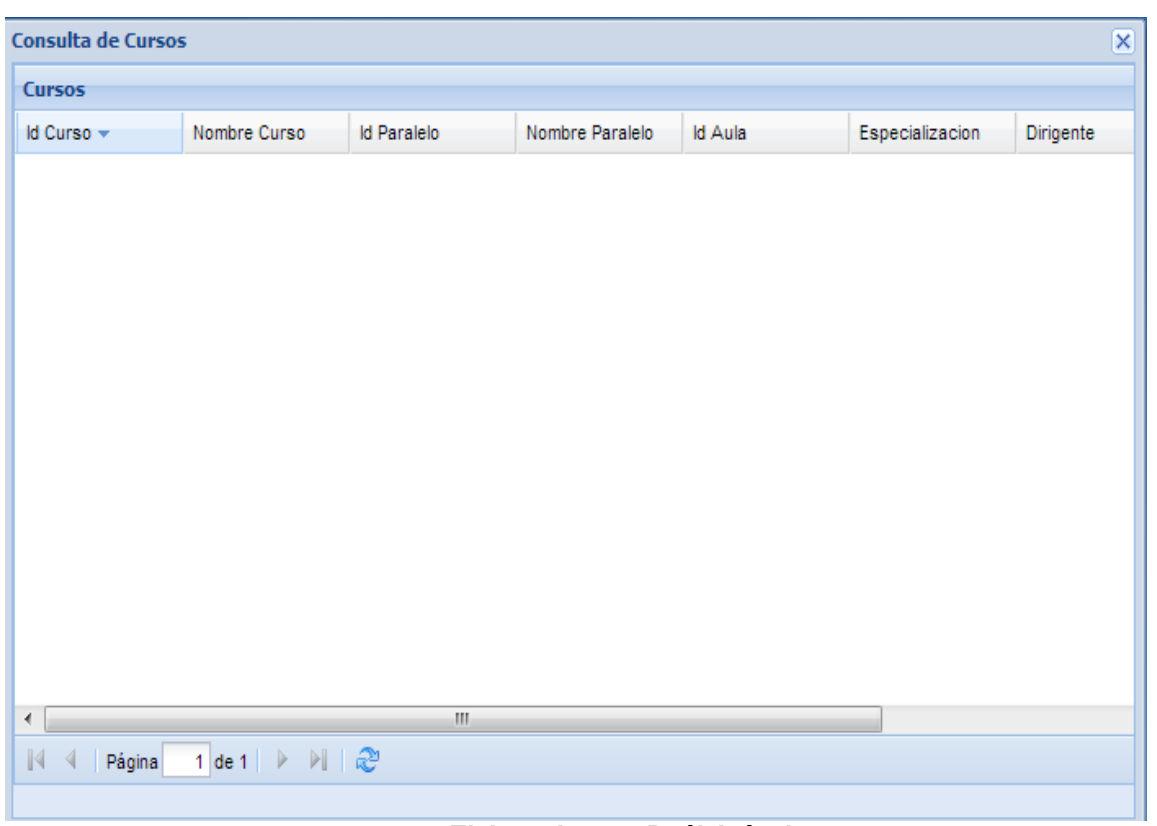

## **Figura 19: Consultas de Cursos**

**Elaborado por: Raúl Arévalo** 

Dentro de esta ventana se encontrara información detallada de los curso con su respectivo dirigente.

Integra las opciones de ordenar ascendente o descendente en cualquiera de sus campos, además podrá quitar la visualización de cualquier campo.

## **Seguimiento del alumno**

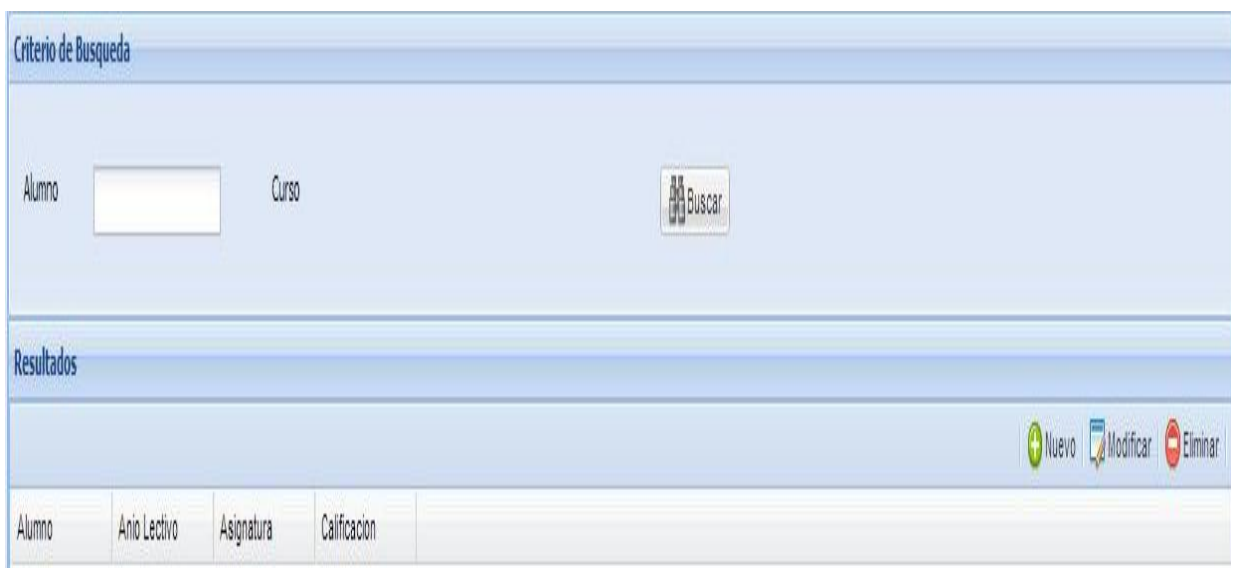

## **Figura 20: Criterio de Búsqueda**

#### **Elaborado por: Raúl Arévalo**

La aplicación permite hacer un seguimiento del alumno y llevar un registro de calificaciones por año lectivo con sus respectivas calificaciones. La los criterios de búsqueda son por apellido o por curso, donde mostrara un máximo de diez alumnos por página donde se podrá seleccionar al alumno en búsqueda.

## **Registro de asistencia**

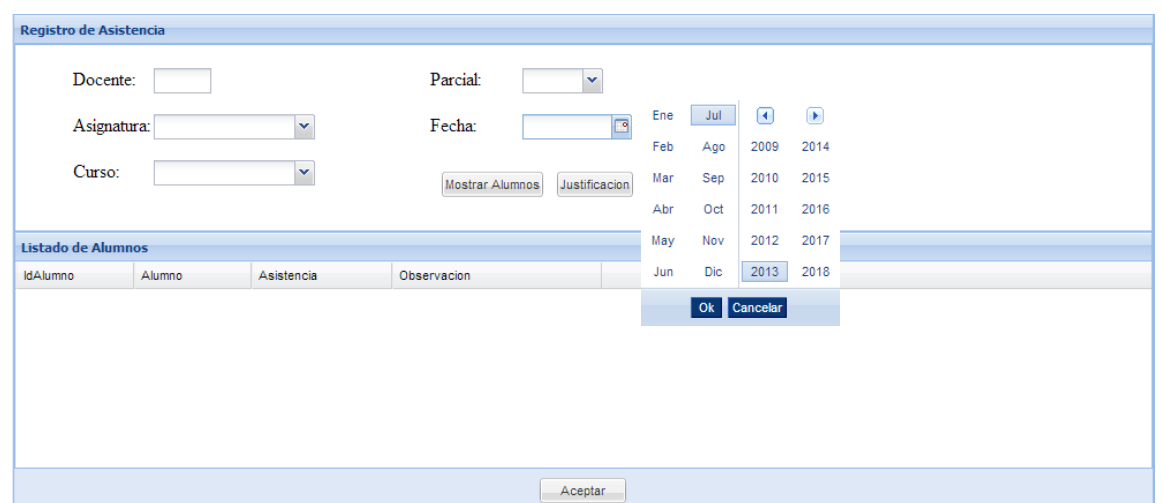

## **Figura 21: Registro de Asistencia**

#### **Elaborado por: Raúl Arévalo**

En la interfaz del registro de asistencia se realizara solo con la escritura del número de identificación del docente que se lo proporciono el administrador de la aplicación para garantizar la confiabilidad de los datos ingresado, la opciones se cargara automáticamente seleccionando el parcial, asignatura, fecha y curso. Donde se podrá anotar la asistencia y observaciones hechas en la jornada de clases.

#### **Carga de estudiantes**

| <b>Carga de Estudiantes</b><br>$\overline{\mathbf{x}}$ | <b>C</b> Abrir                                                   |                                                                                          |                                                                | $\mathbf{x}$   |
|--------------------------------------------------------|------------------------------------------------------------------|------------------------------------------------------------------------------------------|----------------------------------------------------------------|----------------|
|                                                        |                                                                  | $\blacktriangleright$ Equipo $\blacktriangleright$ Discolocal (C:) $\blacktriangleright$ | Buscar Disco local (C:)<br>$1 + y$<br>$\overline{\phantom{0}}$ | م              |
|                                                        | Organizar $\blacktriangledown$<br>Nueva carpeta                  |                                                                                          | 開日 ▼                                                           | $\circledcirc$ |
| Seleccionar archivo   No se rchivo                     | <b>Escritorio</b><br>▲                                           | 木<br>Nombre                                                                              | Fecha de modifica                                              | Tipo           |
|                                                        | <b>Google Drive</b>                                              | Archivos de programa                                                                     | 31/07/2013 8:47                                                | Carpet         |
|                                                        | Sitios recientes                                                 | Intel                                                                                    | 20/07/2012 22:19                                               | Carpet         |
| <b>Cancelar</b><br>Cargar                              | Ξ                                                                | j2sdk1.4.2 06                                                                            | 04/11/2012 2:31                                                | Carpet         |
|                                                        | ▲ Escritorio                                                     | Java_ME_platform_SDK_3.2                                                                 | 17/10/2012 12:30                                               | Carpet         |
|                                                        | <b>Bibliotecas</b>                                               | PerfLogs                                                                                 | 13/07/2009 21:37                                               | Carpet         |
|                                                        | <b>A.</b> Estefania Ramos                                        | Prey                                                                                     | 29/10/2012 1:40                                                | Carpet         |
|                                                        | ⊿ <sub>I</sub>                                                   | sistemas operativos                                                                      | 01/11/2012 0:12                                                | Carpet         |
|                                                        | $\triangleright$ $\mathbf{H}_{\text{a}}$ Disco local (C:)        | Sun                                                                                      | 12/11/2012 23:58                                               | Carpet         |
|                                                        | $\triangleright$ Microsoft Offic                                 | <b>TEMP</b>                                                                              | 01/04/2013 12:29                                               | Carpet         |
|                                                        | <b>Nokia Phone B</b>                                             | ubuntu                                                                                   | 31/05/2013 23:39                                               | Carpet $\sim$  |
|                                                        | $\triangleright$ $\blacksquare$ Raul<br>$\overline{\phantom{a}}$ | m.<br>$\overline{4}$                                                                     |                                                                |                |
|                                                        | Nombre:                                                          |                                                                                          | <b>Todos los archivos</b><br>$\overline{\phantom{a}}$          | ۰.             |
|                                                        |                                                                  |                                                                                          | Abrir<br>Cancelar                                              |                |

**Figura 22: Carga de Datos**

**Elaborado por: Raúl Arévalo**

Esta opción permite gestionar la selección de un archivo .xls o xlsx para llenar la base de datos que ayudara a subir las evidencias del trabajo de la labor docente en las horas extracurriculares.

## **5.7.1 Actividades**

**1.-** Identificar la ubicación se aplicara la propuesta.

**2.-** Realizar el planteamiento de los objetivos.

**3.-** realizar un análisis sobre los niveles de conocimientos de la comunidad universitaria acerca de los utilitarios libres.

**4.-** Se realiza las encuestas.

**5.-** Se procede a realizar el proceso de elaboración y diseño del manual.

**6.-** presentación del manual a las autoridades pertinentes para su aprobación.

**7.-** Se realiza la inauguración de la microempresa.

**8.-**Se contabiliza los movimientos económicos.

**9.-** Se presenta los resultados obtenidos.

#### **5.7.2 Recursos, Análisis Financiero**

Para comenzar, se procederá a describir tanto la inversión necesaria de proyecto como la estructura del mismo.

En este caso la estructura será la siguiente ya que se ha hecho necesaria la adquisición de los siguientes recursos materiales detallados a continuación.

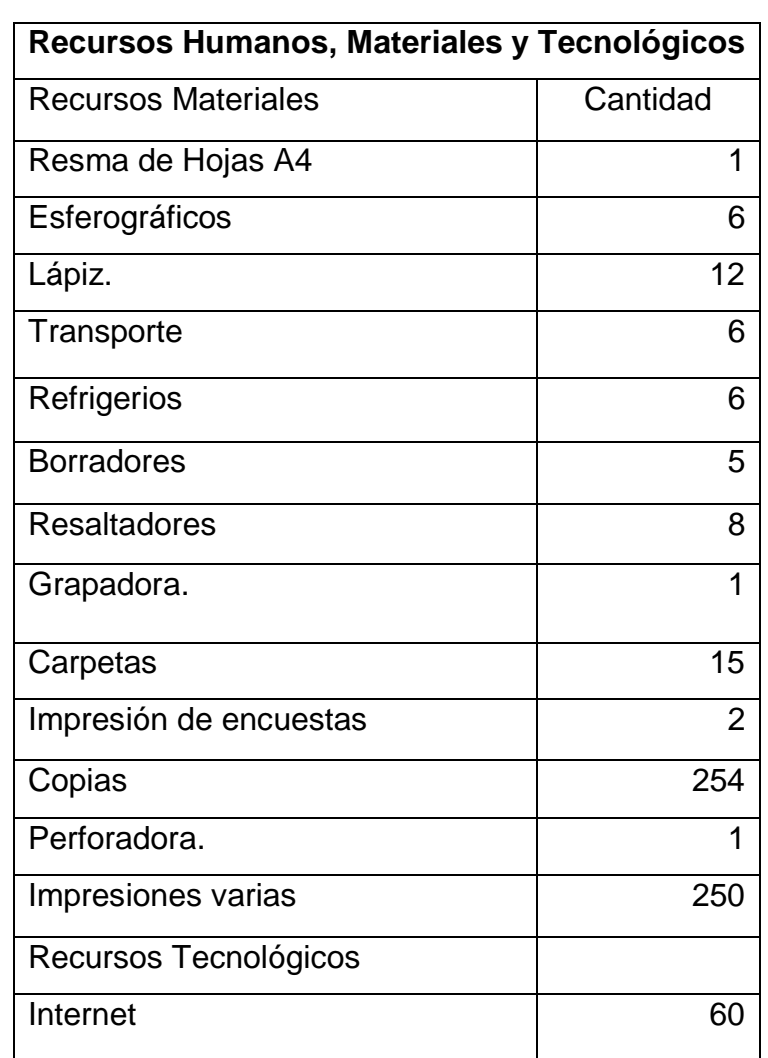

# **Cuadro 7: Recursos Materiales**

**Elaborado por: Raúl Arévalo**

#### **PRESUPUESTO**

## **Cuadro 8: Presupuesto**

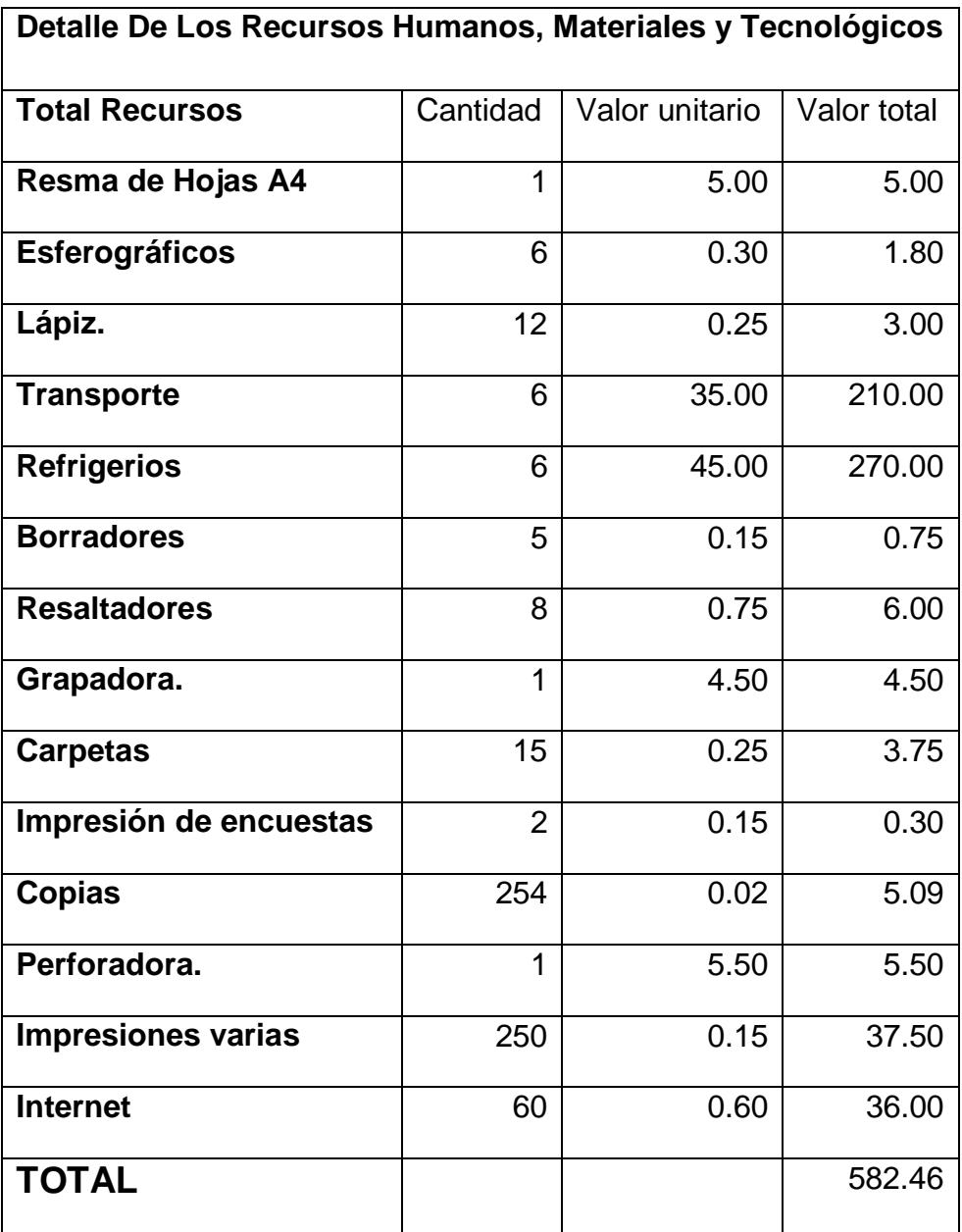

**Elaborado por: Raúl Arévalo**

#### **5.7.3 Impacto**

La aplicación desarrollada ha generado impactos: tecnológicos, académicos, sociales, económicos y ambientales los cuales serán detallados a continuación.

#### **Impacto tecnológico**

Contribuir al crecimiento académico de la unidad educativa mediante un sistema que permita automatizar los registros de las actividades extracurriculares, y consecuentemente todas las actividades docentes y estudiantiles de la unidad.

#### **Impacto académico**

Crecimiento y fortalecimiento en la autoeducación e investigación de los docentes optimizando su tiempo y preparándose para los cambios tecnológicos de la era globalizada.

#### **Impacto social e institucional**

Aumentar la credibilidad, prestigio y protagonismo de la unidad educativa frente a la sociedad y la competencia diferenciándose tecnológicamente de los demás.

#### **Impacto económico**

Generar ganancias, brindando este servicio a instituciones quienes lo requieran para ser reinvertidas en nuevos proyectos o en mejoras y actualizaciones de este proyecto a futuro.

#### **Impacto ambiental**.

Reducir el uso de papel, que se utiliza en las impresiones de los registros extracurriculares contribuyendo de esta manera

## **5.7.4 Cronograma**

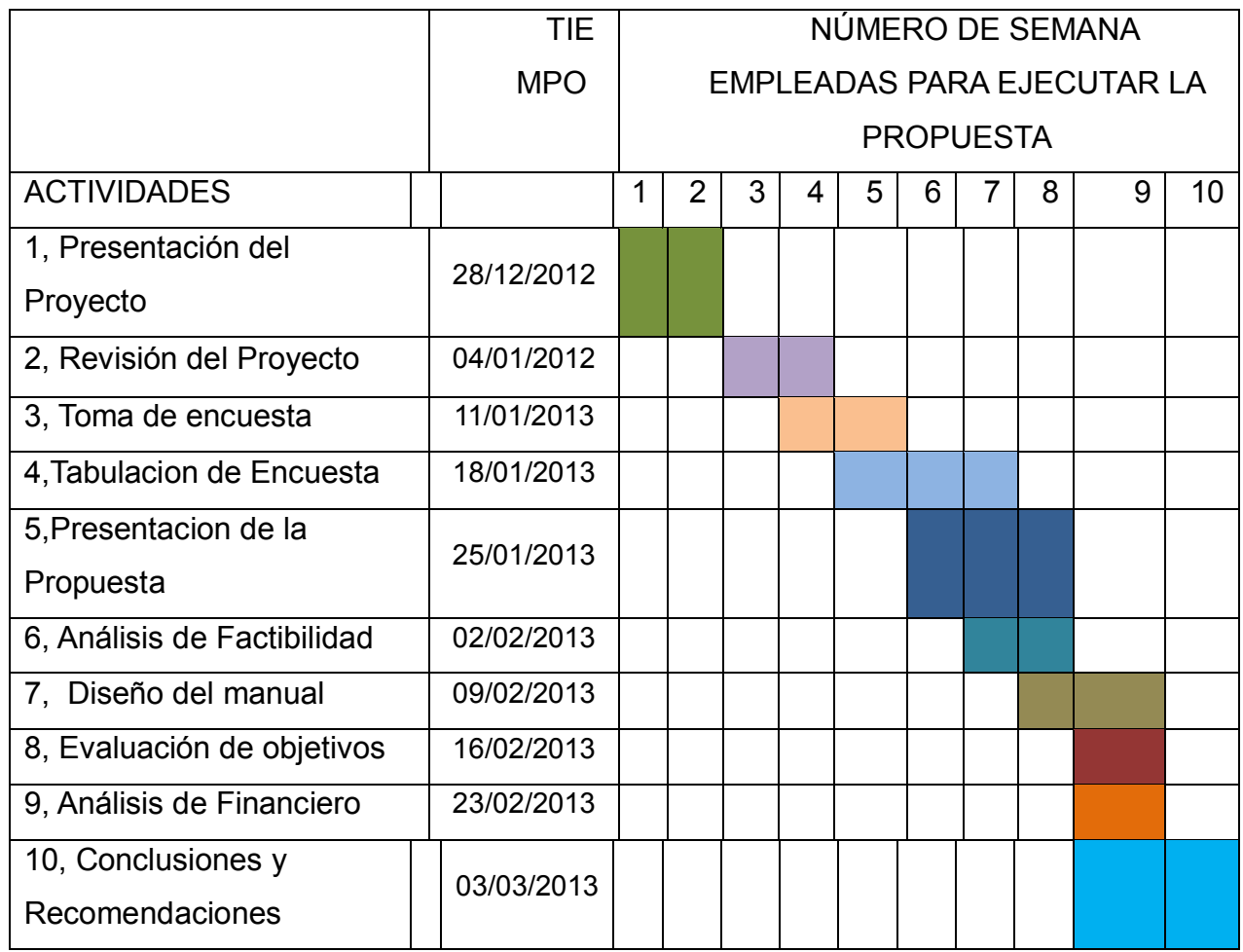

#### **Cuadro 9: Cronograma**

**Elaborado por: Raúl Arévalo**

## **5.7.5 Lineamientos para evaluar la propuesta**

Los lineamientos que se tomaran en cuenta para evaluar esta propuesta serán:

- Mantener constante actualizaciones de en la enseñanza para dar conocer de los avances y cambios tecnológicos con relación a equipos tecnológicos.
- Realizar un análisis de impactos que el proyecto genere y redactar el un informe final.
- Socializar los resultados del proyecto para evaluar los procesos de la unidad educativa con la comunidad.

 Diagnosticar continuamente el funcionamiento del sistema y la actualización de los datos.

#### **CONCLUSIONES**

Es posible construir aplicaciones sencillas con alto grado de funcionalidad y productividad, en el desarrollo de este proyecto de grado aparecieron otras oportunidades que pueden ser aprovechadas.

La necesidad de la aplicación de un sistema de control automatizado, como herramienta de desarrollo para el mejoramiento de la labor docente en las jornadas extracurriculares, logrando optimizar así el tiempo de los docentes.

Los docentes hacen uso concurrente de la información que presenta a manera de informes, pero estos no son diarios por lo que el control de las actividades docentes es deficiente.

Los procedimientos de comunicación adecuados de acuerdo a los procedimientos indicados en la LOEI entre los componentes de comunidad educativa.

#### **RECOMENDACIONES**

Se recomienda la utilización de un sistema de control curricular en la gestión docente ya que mediante la investigación realizada se pudo demostrar que dicho sistema mejorara la labor docente.

La aplicación de un sistema de control automatizado, como herramienta de desarrollo para el mejoramiento de la labor docente en las jornadas extracurriculares, logrando optimizar así el tiempo de los docentes.

La utilización de las herramientas informáticas para la realización de los reportes diarios que permitirá controlar de mejor manera las actividades del docente disminuyendo el impacto ambiental debido a la reducción de la utilización de papel.

la utilización del sistema ya que mejorara la comunicación de la comunidad estudiantil, debido a la utilización del sistema lo que mejorara la planificación de las actividades extracurriculares.

#### **BIBLIOGRAFÍA**

Alcalde, S. C. (21 de Agosto de 2009). *Nuevas Tecnologías*. Recuperado el 09 de Noviembre de 2012, de http://suite101.net/article/blogs-a1245

ALCOCER, I. M. (2009). *Utilización de las TIC's para mejorar el proceso enseñanza aprendizaje de los alumnos del Octavo Año de Educación Básica del Instituto Tecnológico "Dr. Enrique Noboa Arízaga" del Cantón la Troncal.* Milagro.

Alegsa. (2010). Recuperado el 07 de Diciembre de 2012, de http://www.alegsa.com.ar/Dic/blogger.php

Alegsa. (2010). Recuperado el 07 de Diciembre de 2012, de http://www.alegsa.com.ar/Dic/cibernauta.php

Arcos, E. (10 de Septiembre de 2005). *ALT1040*. Recuperado el 17 de Febrero de 2012, de http://alt1040.com/2005/09/lo-que-el-web-20-no-es

Arieto, G. (2007). *De la educación a distancia a la educación virtual*. Recuperado el 05 de Diciembre de 2012, de http://www.uoc.edu/rusc/4/1/dt/esp/trillo.pdf

Banet, M. (2001). *Paradojas en los entornos virtuales.*

Banet, M. (2001). *Paradojas en los entornos virtuales.*

Barajas, H. A. (2009). *Observatorio Para la CiberSociedad*. Recuperado el 16 de Febrero de 2012, de http://www.cibersociedad.net/congres2009/es/coms/la-web-20 en-la-educacion/390/

BARRERA, M. y. (2007). *Utilización de ayudas multimedia en la enseñanza de introducción a la informática, en el primer curso común del ciclo diversificado, en el Colegio Fiscal Técnico Popular Permanente Naranjal.* Milagro.

Bejar, E. (21 de Agosto de 2011). *Doctor Tecno*. Recuperado el 08 de Noviembre de 2012, de http://www.doctortecno.com/noticia/las-cifras-de-internet-en-el-ecuador
Camelo, E. (09 de Febrero de 2012). *Ticbeat*. Recuperado el 01 de Marzo de 2012, de El nuevo mundo del big data: http://innovacion.ticbeat.com/nuevo-mundo-del-bigdata/

Castillo, M. (Mayo de 2011). *Maestros del Siglo XXI*. Recuperado el 03 de Marzo de 2012, de http://profamelvia.blogspot.com/p/el-profesor-como-orientador.html

Castillo, M. (Mayo de 2011). *Maestros del Siglo XXI*. Recuperado el 04 de Diciembre de 2012, de http://profamelvia.blogspot.com/p/el-profesor-como-orientador.html

Castillo, M. (Mayo de 2011). *MAESTROS DEL SIGLO XXI*. Recuperado el 04 de Diciembre de 2012, de http://profamelvia.blogspot.com/p/el-profesor-comoorientador.html

Censos, I. N. (2010). *INEC*. Recuperado el 21 de Noviembre de 2012, de http://www.inec.gob.ec/cpv/

Coll, C. (2004 - 2005). *Psicología de la Educación y prácticas educativas mediadas por las tecnologías de la información y la comunicación: Una mirada constructivista.* Sinéctica.

Dávila, A. F. (Marzo de 2008). *El Aprendizaje Significativo*. Recuperado el 14 de Noviembre de 2012, de http://unaprendizajesignificativo.blogspot.com/

Díaz Nafría, J. (09 de Septiembre de 2009). *Glossarium Bitrum*. Recuperado el 14 de Noviembre de 2012, de http://glossarium.bitrum.unileon.es/Home/realimentacion

Díaz, M. (2006). *Metodologías de enseñanza y aprendizaje para el desarrollo de competencias.* Madrid: Alianza Editorial.

ESPASA. (2012). *ESPASA*. Recuperado el 01 de Junio de 2012, de http://espasa.planetasaber.com/login/controlacces.asp?urlgo=/theworld/gats/seccion s/knowmore/default.asp&mypk=808&Myart=61

Eyssautier de la Mora, M. (2006). *Metodología de la Investigación. Desarrollo de la Inteligencia 5º edición.* Mexico: Thomson Learning, Inc.

Familias, E. (31 de Mayo de 2012). *Escritorio Familias*. Recuperado el 01 de Junio de 2012, de http://escritoriofamilias.educ.ar/datos/redes-sociales.html

Graells, P. M. (2007). *La Web 2.0 y sus aplicaciones didácticas*. Recuperado el 05 de Marzo de 2012, de http://www.peremarques.net/web20.htm

Graells, P. M. (2007). *La Web 2.0 y sus aplicaciones didácticas*. Recuperado el 05 de Marzo de 2012, de http://www.peremarques.net/web20.htm

Jane. (08 de Septiembre de 2011). *Portafolio TecnoEducativo*. Recuperado el 05 de Marzo de 2012, de http://issuu.com/jane.nvt/docs/portafolio\_tecnoeducativo

Karim, G. (14 de Septiembre de 2011). *Wevxs*. Recuperado el 13 de Noviembre de 2012, de http://www.wevxs.com/inegocios/paginas-web/que-es-una-pagina-web/

Management, R. S. (2011). Recuperado el 2012 de Diciembre de 2012, de http://www.um.es/cursos/promoedu/redessociales/glosario/#S

Management, R. S. (2011). Recuperado el 07 de Diciembre de 2012, de http://www.um.es/cursos/promoedu/redessociales/glosario/#W

*Monografías.com*. (2009). Recuperado el 01 de Junio de 2012, de http://www.monografias.com/trabajos-pdf2/investigacion-metodocientifico/investigacion-metodo-cientifico.pdf

Monti, L. (10 de Junio de 2011). *Recursos TIC*. Recuperado el 01 de Noviembre de 2012, de http://leoalmonti.blogspot.com/2011/06/las-redes-sociales-en-el-procesode.html

Paco, P. (10 de Noviembre de 2011). Recuperado el 07 de Diciembre de 2012, de http://profesorpaco.wordpress.com/2011/11/10/%C2%BFque-es-edmodo/

Pardo, S. (10 de Junio de 2009). *Taller Digital*. Recuperado el 03 de Mayo de 2012, de http://blog.eltallerdigital.com/2009/06/plataformas-virtuales-para-la-educacion/

Piaget, J. (1978). *La representación del mundo en el niño.* Madrid: Morata.

Ponce, J. C. (23 de abril de 2012). Recuperado el 09 de noviembre de 2012, de http://johnnjc.blogspot.com/2012/04/sistema-informatico-material-para-1ro.html

Prensky, M. (s.f.).

Prensky, M. (2009). *Passion-Based Learing* . Santiago, Chile.

Prensky, M. (2011). *Enseñar a nativos digitales.* New York City: Ediciones SM.

Prieto, J. A. (13 de marzo de 2010). *Herramientas Tecnológicas*. Recuperado el 09 de Noviembre de 2012, de http://herramientastecnologicasjafp10.blogspot.com/2010/03/definicion-herramientastecnologicas.html

Profesor, W. d. (2011). Recuperado el 07 de Diciembre de 2012, de http://webdelprofesor.ula.ve/ciencias/sanrey/tics.pdf

RAE. (2001). *DICCIONARIO DE LA LENGUA ESPAÑOLA - Vigésima segunda edición*. Obtenido de http://lema.rae.es/drae/?val=tecnologia

Reig, D. (19 de octubre de 2012). *El Caparazón*. Recuperado el 07 de noviembre de 2012, de http://www.dreig.eu/caparazon/category/cognitivismo/

Rosario, J. (2006). *Los Weblogs como Incentivo a la Lectura y el Aprendizaje en los Centros Educativos.* España: Instituto FIEC.

Salazar, C. (22 de Octubre de 2007). *Monografias.com*. Recuperado el 3 de Mayo de 2012, de http://www.monografias.com/trabajos14/informatica-social/informaticasocial.shtml

*Secretaria Nacional de Planificación y Desarrollo* . (2007). Recuperado el 23 de Octubre de 2012, de Objetivos para el Buen Vivir: http://plan.senplades.gob.ec/presentacion;jsessionid=D6577B3D4AFD9BDA0CBD1F 5F533E9B7D.nodeaplan

Serrano, M. J., & González Sánchez, M. (2008). *La revolución cognitiva en la sociedad actual: nuevos retos educativos.* Recuperado el 02 de Marzo de 2012, de http://campus.usal.es/~teoriaeducacion/rev\_numero\_07/n7\_art\_mjhs\_y\_mgs.htm

Siemens, G. (Enero de 2005). *Connectivism:A Learning Theory for the Digital Age*. Recuperado el 05 de Diciembre de 2012, de http://www.itdl.org/Journal/Jan\_05/article01.htm

Terra. (2011). Recuperado el 07 de Diciembre de 2012, de http://www.terra.es/personal/lermon/cat/articles/evin0405.htm

61

Vega, F. J. (28 de Noviembre de 2010). *Aprendizaje Electrónico*. Recuperado el 07 de Marzo de 2012, de http://es.wikipedia.org/wiki/Aprendizaje\_electr%C3%B3nico

Vela, L. (4 de Noviembre de 2010). *Collaborationideas.com*. Recuperado el 16 de Fabrero de 2012, de http://www.collaborationideas.com/2010/11/recursos-yherramientas-web-2-0-y-educacion-2-0/?lang=es

Vivian, Á. (Noviembre de 2010). *Características de la web 2.0*. Recuperado el 04 de Diciembre de 2012, de http://caracteristicasweb20.blogspot.com/

Vygotsky, L. (1930). *The Socialist alteration of Man.*

Wikipedia. (12 de Febrero de 2012). *Wikipedia.org*. Recuperado el 17 de Febrero de 2012, de http://es.wikipedia.org/wiki/PHP

ZEA, N. (2006). *Implementación de la educación virtual en la Universidad Estatal del Cantón Milagro.* Milagro.

Kollman, R. and Gogolla, M. (2001). Capturing dynamic program behaviour with UML collaboration diagrams. Proceedings of the 5th Conference on Software Maintenance and Reengineering, Lisboa (Portugal).

Levinson, J. and Nelson, D. 2006. Pro Visual Studio 2005 team system. Apress, Berkeley.

López, M.; Alfonzo, A.; Pérez, J.; González, J. and Montes, A. (2006). A metamodel to carry out reverse engineering of C++ Code into UML Sequence Diagrams. Proceedings of the Electronics, Robotics and Automotive Mechanics Conference, Cuernavaca (México).

Merdes, M. and Dorsch, D. (2006). Experiences with the development of a reverse engineering tool for UML sequence diagrams: A case study in modern Java development. Proceedings of the 4th International Symposium on Principles and Practice of Programming in Java, Mannheim (Alemania), pp. 125-134.

Myatt, A. 2007. Pro NetBeans IDE 5.5 Enterprise Edition. Apress, New York.

Philippow, I.; Streitferdt, D.; Riebisch, M. and Naumann, S. (2005). An approach for reverse engineering of design patterns. Software and System Modeling 4(1): 55- 70.

Rountev, A. and Connell, B. (2005). Object naming analysis for reverse-engineered sequence diagrams. Proceedings of the 27th International Conference on Software Engineering, St. Louis (Estados Unidos), pp. 254-263.

Rountev, A.; Volgin, O. and Reddoch, M. (2005). Static control-flow analysis for reverse engineering of UML sequence diagrams. Proceedings of the 2005 ACM SIGPLAN-SIGSOFT Workshop on Program Analysis for Software Tools and Engineering, Lisboa (Portugal), pp. 96-102.

Snavely, N.; Debray, S. and Andrews, G. (2005). Unpredication, unscheduling, unspeculation: reverse engineering Itanium executables. IEEE Transactions on Software Engineering, 31(2): 99-115.

Sutton, A. and Maletic, J. I. (2005). Mappings for accurately reverse engineering UML class models from C++. Proceedings of the 12th Working Conference on Reverse Engineering, Pittsburgh (Estados Unidos), pp. 175-184.

Sutton, A. and Maletic, J. I. (2007). Recovering UML class models from C++: a detailed explanation. information and software technology, 49: 212-219.

Thurston, M. and Kanouse, G. 2005. Eclipse distilled: a programmer's first look at Eclipse. Addison Wesley Professional, Indianapolis.

Tilley, S.; Wong, K.; Storey, M. and Muller, H. (1994). Programmable reverse engineering. International Journal of Software Engineering and Knowledge Engineering, 4(4):501-520.

Tonella, P. and Potrich, A. 2005. Reverse engineering of object oriented code. Springer, New York.

Tsang, C. 2005. Object-oriented technology from diagram to code with Visual Paradigm for UML. McGraw-Hill, Maidenhead.

Wang, X. and Yuan, X. (2006). Towards and AST-based approach to reverse engineering. Proceedings of the Canadian Conference on Electrical and Computer Engineering, Ottawa (Canadá), pp. 422-425.

Yeh, D.; Sun, P.; Chu, W.; Lin, C. and Yang, H. (2007). An empirical study of a reverse engineering method for the aggregation relationship based on operation propagation. Empirical Software Engineering 12:575-592.

U.T.P.L. Proyecto de Plan de Tesis. Ed. U.T.P.L. Universidad Abierta Loja. 1986 MUNCH, Lourdes Métodos y técnicas de investigación, México 1998 VILLALBA Carlos Metodología de la Investigación Científica Quito, 2003

TECLA J, Alfredo y GARZA A, Alberto. Teoría, Métodos y Técnicas de la Investigación Social. S.d.t.

Fielstein, E.: Klein, M. *S.:* Fischer, M.; Hanan, c.: Koburger, P.: Schneider,

M. J.: Leitenberg, H. (1985). Self-Esteem and Causal Attributions

for Success and Failure in Children. *Cognitive Therapy and Research.*

9(4),381-398.

Feuerstein, R.; Jensen, M.; Hoffman, M. B.; Rand, Y. (1985). Instrumental

Enrichment, An lntervention Program for Structural Cognitive

Modificability: Theory and Practice. En Chipman, S. F.: Sega!,

J. V. (Eds.). *Thinking and Leanzing Skills.* Vol.l: *Relating Inslruction*

*to Research.* (pp.43-82). HiIIsdale. N. J.: Lawrence Erlbaum.

ARELLANO, agustin: REGLAMENTO para la presentacion del diseño, ejecucion, evaluacion y sustentacion del proyecto de investigacion, previo a la obtencion del titulo de tercer nivel, para las distintas carreras de la Universidad Estatal de Milagro, Milagro 2010.